السّيخ محمد متولى الشعراوى

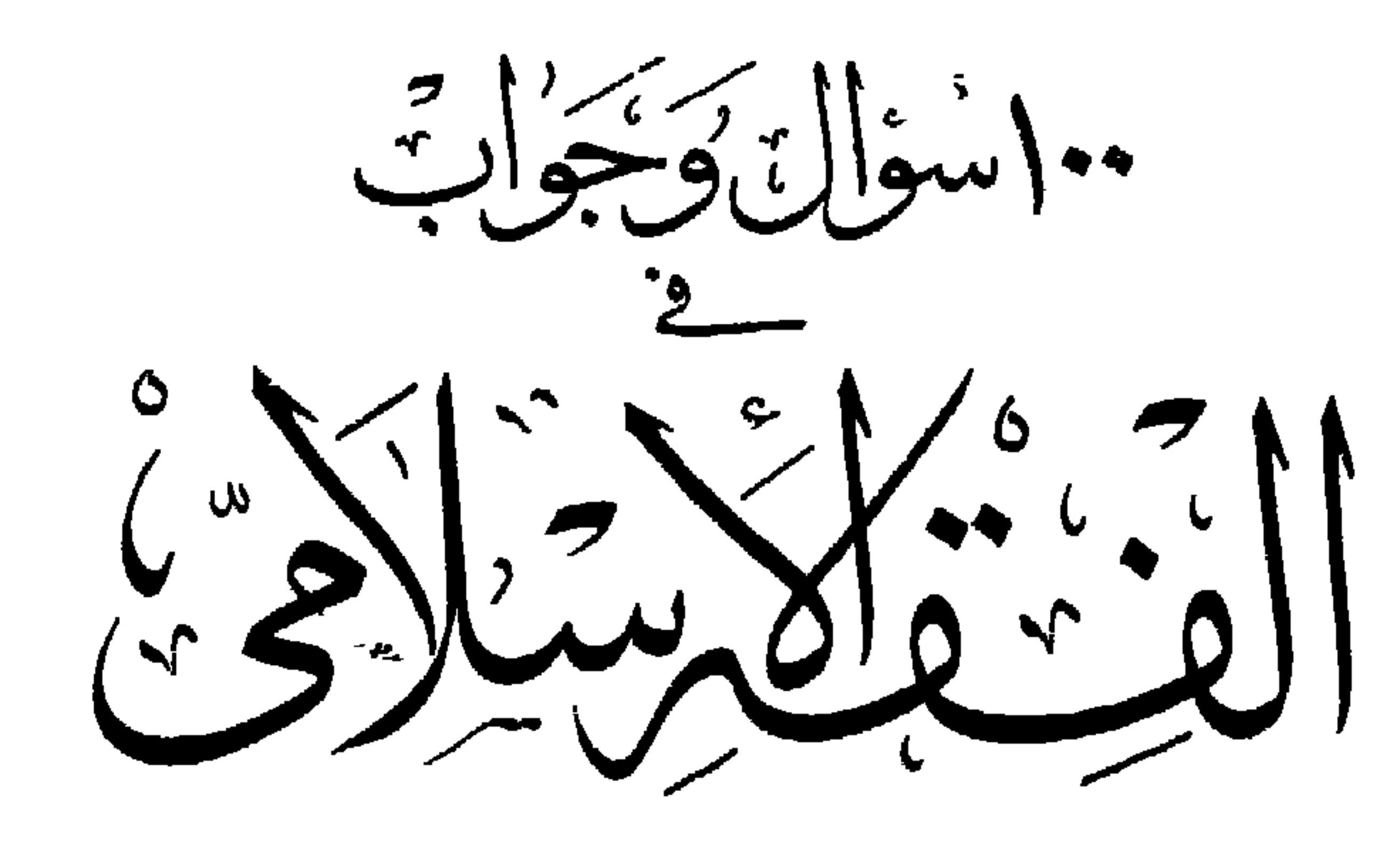

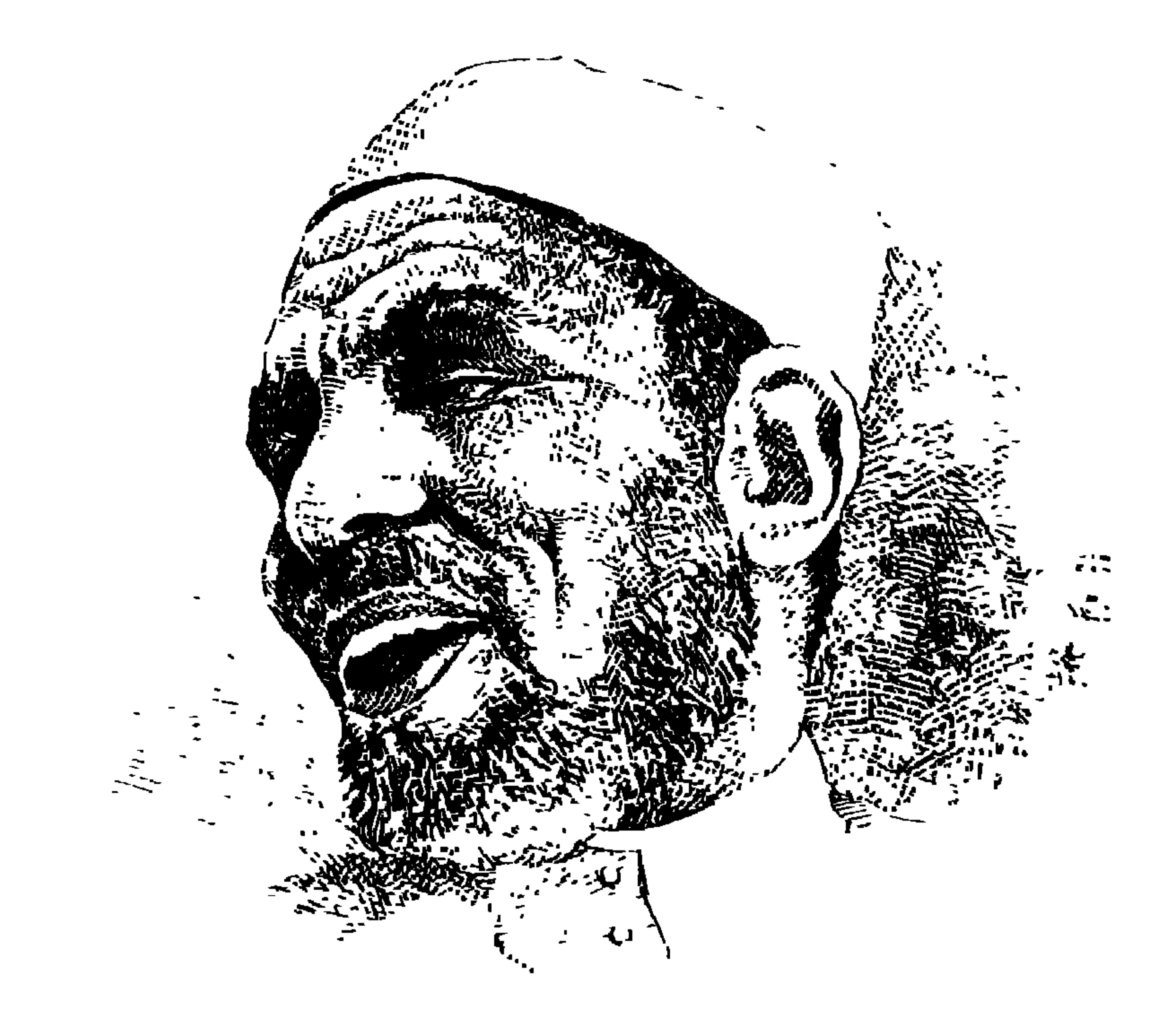

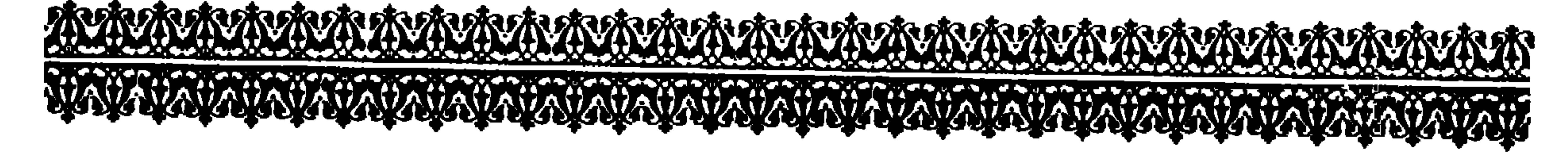

محمد متولى الشعراوي

 $\frac{7}{2}$   $\frac{1}{2}$   $\frac{1}{9}$   $\frac{1}{9}$   $\frac{1}{9}$   $\frac{1}{9}$   $\frac{1}{9}$   $\frac{1}{9}$ 

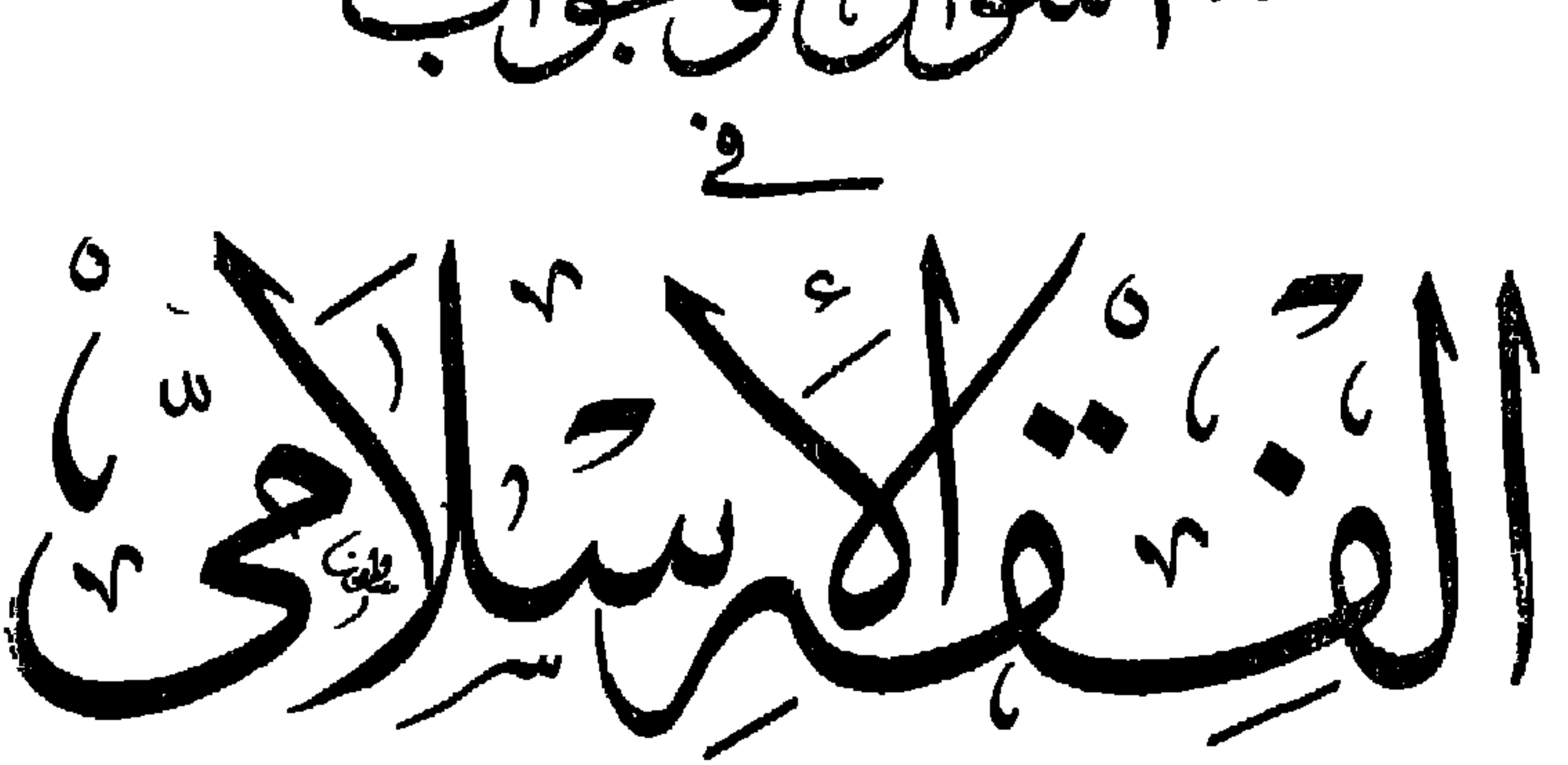

جمع وترتيب وإعداد<br>عبد القادر أحمد عطا

عنيت بطباعته ولسنره مكنية التزاين الاسلامى

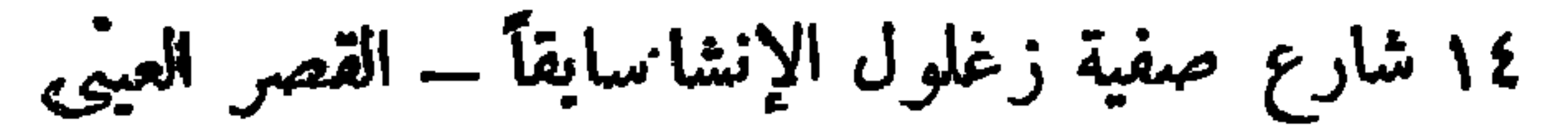

بسعه الأمالوعن الرحمية

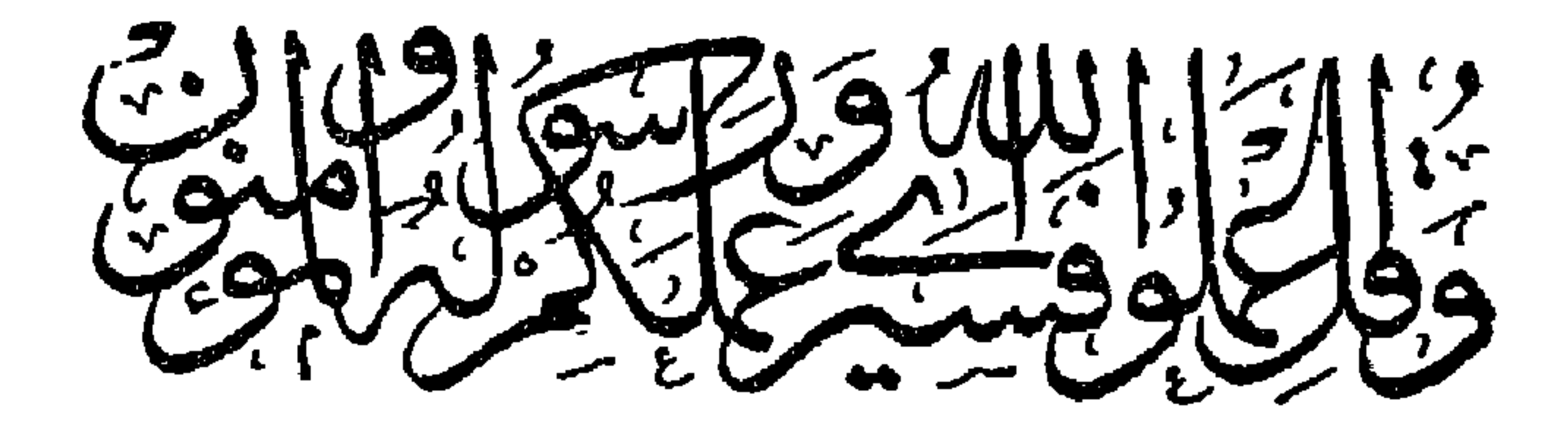

حقوق الطبع محفوظة الناشر

الشيخ محمد متولى الشعراوى فى سطور ء من مواليد أوائل أبريل سنة ١٩١١ م . بقرية دقادوس مركز ميت غمر محافظة الدقهلية . • حفظ القرآن فى قريتــه وتلتى التعليم فى معهـد الزقازيق الدينى الابتدائى . والثانوي ، ثم التحق بكلية اللغة العربية .

- + عَمَنَ رئيسًا لَبَعْثَهُ الأزهرِ في الجزائرِ سَنَّهُ ١٦٦٦ م . \* عن أستاذاً زائراً مجامعة الملك عبد العزيز – كلية الشريعة مكة المكرمة .  $P$   $\sqrt{9}$ • عن رئيساً لقسم الدراسات العليا مجامعة الملك عبد العزيز سنة ١٩٧٢ م . \* عن وزيراً للأوقافوشئون الأزهر بجمهورية مصر العربية سنة ١٩٧٦ م . \* عَيْنَ عَضُوا بَمْجِمَعِ البَحْوِثُ الإِسْلَامِيَةِ سَنَةَ ١٩٨٠ م . \* أختبر عضوا ممجلس الشورى سنة ١٩٨٠ م . • يقوم بمهمة الدعوة الإسلامية على أوسع نطاق أطال الله لنا عمره .
	- مكتبة التراث الإسلامى

فى هذه الأيام التي نعيشها تشتد حاجة المسلمين إلى دينهم عن أى زمن مضى ٥. وآية ذلك إقبالهم على قراءة الموضوعات الفقهية ، وكُثَّرة استفتاءاتهم أهل العلم فيها بجهلون من أمور الدين .

 $22 - 2$ 

$$
\mathbf{L} = \mathbf{L} \mathbf{L} \mathbf
$$

كانت مجلة الأزهر على عراقتها وقوتها فى هذا الوقت لايقرؤها إلا المتخصصون .. وكانت مجلة الإسلام التي يصدرها المرحوم أمين عبد الرحمن متواضعة كل التواضع فى مظهرها ، قوية كل القوة فى مخبرها ، ولكنها كانت بطيئة التوزيع ، تسعى إلى قرائها فى المساجد ، فيسعون إلىها سعى السلاحف نمدوا أيدبهم بثمنها الهزيل وهو نصف القرش إلى صاحبها رحمة به . . أما مجلة الثقافة ، ومجلة الرسالة ، وهما مبدان الصراع الفكرى الأدبى ، ومجال المعارك المستعرة بىن الأدباء الكبار ، وكان فارس تلك المعارك هو الدكتور زكى مبارك ، الذى اشتبك حيناً مع الأستاذ أحمد أمىن ، وحيناً مم الأستاذ السباعي بيومى ، وكانت معركة بىن الأستاذ عباس العقاد والأستاذ مصطنى صادق الرافعي ، وكانت المعارك تمتد أزمنة طوالا ، والشباب والكبار يقبلون على هاتين المجلتين ومجلة الرواية إقبالا منقطع النظر . أما الشئون الدينية فقد كانت في المرتبة الأخىرة من اهتمامات المثقفين ، ولم يكن هناك ما يستولى على الألباب من ثقافة الإسلام إلا ما ينشره فضيلة الشيخ يوسف الدجوى عضو جماعة كبار العلماء ، ودروس رمضان التي

كان يلقيها فضيلة الشيخ محمد مصطنى المراغى رحمهما الله . . وفى غبر هذا كان الدين وأهله يعيشون فى هوان ببن الناس ، يستقبل الناس أهله بالامتهان فى المدن ، أما فى الريف فكانت لهم قدامة لاتدانيها قداسة ، لاسها فى صورة «سيدنا» وهو معلم أبنائهم ، وخطيب جمعتهم . والقاص المفضل الذى يزودهم بمجموعة من القصص الموضوع ولكنه أسر للألباب .

 $-1-$ 

 $\tau_{\text{eff}}$  and  $\tau_{\text{eff}}$  are  $\tau_{\text{eff}}$  and  $\tau_{\text{eff}}$  and  $\tau_{\text{eff}}$  are  $\tau_{\text{eff}}$  and  $\tau_{\text{eff}}$ 

وأعلن الطلبة الحرب على مدينة الزقازيق لبسوا الجلاليب ، وفتحوا مخازن المعهد وكسروا الأخشاب . وتطعوا فروع الأشجار ، ولم يصبح الصباح إلا وألف وخمسهانة نخرجون إلى الشوارع وفى يد كل منهم هراوة محطم لها كل ما يصادفه دون تميز . . الناس . والمحلات التجارية والصيدليات والمقاهي وكل ما في الشارع تناولته هراوات الطلبة . . ولم يسلم رجال الشرطة من هجات الطلبة ، مما اضطر مدير الشرقية إلى الاستعانة بالشيخ محمود أبو العيون لإسكات طلابه ، وكان ذلك على شروط ،منها أن يكون رجل الشرطة فى خدمة طلبة العلم الديني فى أى لحظة .

تلك صورة لما كان عليه الدين وثقافة الإسلام فى المدن الكبرى ء فإذا ما جئنا إلى أيامنا هذه وجدنا الحال يتغىر ، وسبحان مقلب القلوب والأبصار ، فالثقافة الدينية احتلت مركز الصدارة ، والناس يتوجهون بأسئلتهم واستفتاءاتهم إلى العدماء فى كل مكان . والكل فى حاجة إلى الكتاب الإسلامى ، وتواضعت كتب الأدب ودواوين الشعر أمام الكتاب الإسلامى، فى دورة جديدة من دورات الدياده الدينية على كل الثقافات .

 $\mathbf{Y}$   $-$ 

ومن اجل متقبلهم . والشيخ الشعراوي رأس من يستفتيه الناس . وقد صدرت له سلاسل فى الإجابة عن حاجات المسلمىن ، استخاصها من أعدوها من أفكاره ، وجعلوها كالجواب على أسئلة ، فأفادت الناس كثيراً ، ولكن من هذه النمتاوى فتاوى حقيقية سئل عنها الشيخ من أناس معينين بأسمائهم ، فى مواضع خاصة ، ونشرت إجاباتها فى الصحف والمجلات الشهرية والأسبوعية .

ولما كان العثور على هذه الفتاوى صعب المنال ، وبجمعها فى كتاب واحد أمراً عسىراً فقد جمعنا منها مائة سؤال وجواب فى هذا الكتاب ، لعل الله ينفع به الناس ، وبهديهم إلى أسرار دينهم «

$$
- \wedge -
$$

إلا الجنة . فهل يتناسب هذا الثواب مع أعمال الحج ؟ وبجيب فضيلة الشيخ الشعراوى قائلا : عندما يتوجه الإنسان لأداء فريضة الحج ، فإنه يترك بيته وأهله وماله متوجهاً إلى بيت الله الحرام ، مابياً دعوة الله ، وترى الحاج حىن خرم ومحج لانخطر بباله شيء من أمور الدنيا ، فإذا ما انتهى من أعمال الحجب. تشوق إلى أهله ووطنه ، وتلك حكمة أخرى ، لأنه لو حلا له النسلء ، ولم يتشوق للعودة إلى الأهل والوطن ، لضاق المكان بالمحبين . وكون الحاج يخرج من ذنوبه كيوم ولدته أمه ، هذا يعنى الذنوب التي بينه وبين ربه ، أما الذنوب التي بينه وببن العباد فلا بد أن تؤدى قبل

الحج ، ولذلك نجد من دقة التكليف أن المدين لايصح أن محج إلا إذا استأذن صاحب الدين ، أو كفيله ، فإن كان عنده وفاء للدين فى بلده وفی به ، وإن لم یکن عنده وفاء أوصی بالوفاء من ترکته : ولايصح أن نقول : إن الجزاء أكبر من العمل ، لأن تناسب الصفقات لابجوز أن يلاحظ إلا بىن المتساويىن ، يعني إلا إن كانت الصفقة معقودة بِينَ مَتساويين ، إنما حينَ نقيس الصَّفقة المعقودة بين الله سبحانه وتعالى وبين عباده ، فلا يصح أن نقول : الجزاء أكبر من العمل ، لأن الله هو الذى حدد العمل ، وحدد الجزاء ، لأن الله يعطي من وصفه . ولنفرض أن إنساناً زرع ورداً جميلا . ثم قدم وردة للملك ، فأعطاه

ألف دينار ، هل نقول : إن الملك أعطاه أكثر من ثمن الوردة؟ لانقول هذا ،

إلا في الصفقات بين المتساويين ، ولذلك يقولون : إن الماوك إذا وهبوا ، لايسألون عما وهبوا . وقالوا : ملك الماوك إذا وهب لاتسألن عن السبب

 $-1$   $-$ 

 $+$   $+$   $+$   $+$ 

السؤال الثانى :

حسول الإيمسان يسأل أحمد الشريف فيقول : يتكرر فى القرآن الكريم نداء (يا أيها الذين آمنوا) ، ويتحدث القرآن كثيراً عن جزاء الإيمان ، فما هو الإيمان؟ وبجيب فضيلة الشيخ الشعراوى فيقول : كلمة الإيمان فى عموم إطلاقيا : إيمان بالله ، بمعنى انتهاء العقل من مناقشة قضية استقرت في القلب ، استقراراً لاتطفو بعده إلى العقل لتناقش ، جدید ، هذا هو معنی الإعان .

فإن كانت المسألة لم تستقر بعد ، فلا يقال لهذا : إممان ، فالإممان هو رار فى النفس واطمئنان إلى قضية ما ، محيث يصبح هذا الاستقرار معتمود عليه بعقد ، وليس محلولا . ولذلك يقال عقيدة ، أى عقدت ا القاوب ، فلا تطفو لتناقش من جديد ، أي تبعد عند دائرة النقاش . هو معنى الإمان المطلق .

ولو لم يوجد إممان بقضايا لما وجدت حركة في الحياة ، لأن الإممان القضايا هو الذى نخفف على الناس متاعب حركة الحياة ، ويطمئنهم أعمالهم موصلة لغاياتهم .

لحياة أثر من آثار الحق سبحانه وتعالى ، ولابد للإمان بكل د أن تكون له قمة إيمانية ، هذه القمة هي : أن تؤمن بخالق

والإممان بالله يزيدك علماً بالحيـــاة ، لأن هناك كثىراً من الأشياء لايدخل في متناول الفكر البشرى ، وعند ما تؤمن بالله بعطيك علماً لايو صلك له الحس . فالذين لايؤمنون تكون علومهم مبتورة ، ولكن الذى يؤمن بالله سيأخذ هذا العلم ، وسيأخذ علماً آخر ، هو الذى قالت عنه الملائكة : (سبحانك لا علم لنا إلا ما علمتنا) (١). إذن الإممان بالله هو قمة الإممان، وهو أن تنتهي النفس إلى قضية وجود إله هو الله سبحانه وتعالى من له مطلق صفات الكمال ، وهو الذى خلق ، وهو الذى رزق ، وهو الذى ننتهى إليه ، وتكون هذه هي قضية الإيمان الأكو . . الإيمان العام .

فالإيمان على إطلاقه لايكون فيه تقييد ، تقول : آمنت بقضية كذا ، وآمنت بكذا ، وكذا ، وهكذا . وقمة هذا كله : الإمان بالله :

الوجود ، وخالق الإنسان المتحرك فى الوجود ، والذى ستكون عنده قضايا فرعية فى الإيمان يسبر عليها فى حياته ، ولذلك سمى هذا بالإيمان بالله ،

 $-11 -$ 

ولكن (قدر ) ، تعني : أن الأمور تأتى في المستقبل من وجهة نظرك ، فتقول : إنني قدرت أن أفعل كذا . وعندما يأتى وزير الزراعة مثلا بناء على الإحصاءات والأرقام ويقول : تقدر الدولة محصول القطن هذا العام بكذا إ

 $-11 -$ 

كذلك خلق الله الحلق ، وقال : هناك أمور قضيتها ، وهذه لا أحاسب

 $-11 -$ 

\* \* \*

الخلافسات بين المسلمسين تسأل تجلاء حلمي قائلة : عن رأيه في الحلافات والحروب على الساحة الإسلامية والعربية ، ما بجعل قلوب العرب والمسلمين شتى ، ويضعف هيبهم . وبجيب فضيلة الشيخ الشعراوى فيقول : لاشك في أن ما محدث الآن على الساحة العربية أمر محزن للغاية . . . وقد سبق أن قلت : إن ما يحدث الآن فى بلاد الإسلام على وجه العمموم دليل على صدق منهج الإسلام ، لأن العالم لوكان كما نحب صلاحاً واستقامة وأمنآ وطمأنينة ، مع عزوفه عن منهج الله تعالى ، لقانا : إنه لاضرورة لهذا المنهج .

 $-11 -$ 

(۱) سورة آل عمران آيتا ۹۲ ، ۹۲ .

ثم جاءت المرحلة الثانية . وهي أن يبن الله لإبراهيم مكان البيت على<br>التحديد . ويشرح الله تعالى هذه المرحلة بقوله تعالى : (وإذ بوأنا لإبراهيم مكان البيت أن لا تشرك بى شيئاً) (٣) . وذلك مطلوب عقدى لايتطلب جهداً عضلياً ، ثم قال له بعد ذلك :

 $-11 -$ 

وحبن ننظر فى مدلول كلمة ( الناس ) نجدها تشمل كل أفراد البشر ،<br>من آدم إلى من تقوم عليهم الساعة . فلماذا يتأخر وجود البيت فلا يوضع

(١) سورة الحج آية : ٢٦ . (٢) سورة البقرة آية : ١٢٧ م

فمقام إبراهيم : حجر كان يقوم عليه ليرفع البيت ، فجعله الله من الآيات البينات ، فحين أمر إبراهيم برفع البيت كان حريصاً على أداء التكاليف بأقصى الوسع ، فأخذ حجراً على قدر ما بحمل هو وإسماعيل، وقام عليه ، فزاده طولا ، وبقدر هذه الزيادة زاد فى رفع البيت . وذلك يرمز إلى بذل الجهد فى أداء التكاليف ولوبالحيلة ، مما يدل على عشق المكلف لكل تكليف ، وإتقانه لكل عمل : ولما كان بيت الله الحرام هو المقصد الأصيل الذى تهوى إليه الأفثدة ، وهو المحور الذى تدور حوله المناسك ، وتحيط به أماكن الشعاثر ، لماكان ذلك أحاطت به أربع دوائر ، لكل دائرة حدها وخواصا ومطلوباتها .

(١) سورة المائدة آية : ٦٧ .

$$
1 - \frac{1}{2} \sum_{i=1}^{n} \frac{1}{2} \sum_{i=1}^{n} \frac{1}{2} \sum
$$

إلى مائه ألف صعف ، وباية أول المساجد التي كتَّمة إليها الرَّحال ، أما الدائرة الثانية حول المسجد فتحددها حدود ، وتحمها علامات تفصلها عن الحل . وهي المنطقة المعروفة بالحرام . وهي سطقة حرام ، لايقطع من شجرها شيء ، ولا يحل صيدها ، ولا يحرم من كان داخلها بعمرة إلا أن نخرج إلى الحل . أما الدائرة الثالثة حول بيت الله فهي أوسع ، ونحدها المواقيت التي لابجوز أن يتجاوزها قاصد بيت الله إلا محرماً . والإحرام هو نية القلب ، وتجرد الإنسان مما اعتاد من ثياب تنم عن جاهه وتميزه ، مستبدلا بذلك الأبيض غبر المخيط ، حتى يكون الحاج عبداً في ركب عبيد ، مندمجا في سوائية الحلق حىن يقبلون على الحق ، ولا يستثنى من ذلك إلر المرأة الَّى ترتدى ملابسها المحتشمة التي أمرها بها دينها الحنيف . مع كشف وجهها . ومن هنا يدخل الحاج في سلام مع الوجود كله : سلام مع نفسه التي سالمته فرضيت أن تمتنع عن كثير مما أحل الله لغبر المحرم ، فلا شهوة له في زينة ولا في طيب ، فضلا عن الرفث أو الفسوق . وهو في سلام مع الناس ، فلا جدل معهم . : وفي سلام مع النبات ، فلا يقطع نباتاً ، ولا يعضد شجراً : وفي سلام مم الحيوان ؟ . فلا يرمى صيداً ولا يذمحه وإن صاده غىره : ويظل هكذا حتى يتحال من إحرامه . (١) آل عمران آیه : ٩٧. (٢) سورة الحج آية : ٢٥.

وفي الإحرام من المواقيت إشعار النفس بأنها دخلت حمى الله ، وأقبلت على مكان غبر عادى ، فلا بد أن تخرج عن كثير مما اعتادت ، تربية للمهابة ، واستحضاراً لقداسة البيت . وبعد دائرة المواقيت تأتى الدائرة الرابعة ، وهي أوسع الدوائر ، لأنها تشمل سائر الأرض ، ولهذه الدائرة مطلوب واحد ، هو أن بجعل العبد بيت الله قبلة لمصلاته ، مم حضور القلب . وإجلال الرب .

 $-19 -$ 

وفى جلال هذه الوحدة تنصهر الأجناس والألوان واللغات ، وتذوب العصبيات والبيئات والطبقات ، فلا نسب إلا إلى الإسلام ، ولا حسب إلا في الإيمان .

وتلك خصوصية بجب أن تستغل تعارفاً بربط الشعوب ىالمودة ، وتآلفاً يلف الأجناس بالتراحم ، كما بجب أن يستغل الحج لتدارس الأحوال . حتَّى يعرف كلَّ مسلمٍ وضع إخوانه في كلِّ بلدٍ ، وحينئذٍ تتعاون الطاقات، وتتكامل الإمكانيات،ويصبح المسلمون كما قال الرسول صلى الله عليه وسلم: « كالبنيان المرصوص يشد بعضه بعضا » .

وإذا كان الإسلام يواجه تحديات خصومه ، فليس لنا أمل إلا توحيد الصفوف هدفأ . وصفاً وتخطيطاً ونضالا ، فيمكننا حينئذ أن يفيد دورنا فى الأرض ، ونصبح تجمعاً له وزنه وقدرته وهيبته وخطره .

 $y_{\bullet}$   $-$ 

فكما أنها توكلت على الله فى ترك زوجها لها ولطفلها ، كانت ذات نصيب في الجهاد بالسبب في الدرس الثاني . . فذهبت إلى الصفا لعانها تجد مظهر حياة يدل على ماء ، فلما لم تجد سعت إلى المروة . ثم عادت إلى الصفا ، وظلت هكذا سبعة أشواط ، وعادت مجهدة متعبة غبر ساخطة ، لأن لها رصيد الإيمان بقدرة الله سبحانه .

 $-11$ 

## حسول النسيان في القسيرآن

تسأل عازة عابدين نور الدايم : من السودان : . عن قوله تعالى : (ولقد عهدنا إلى آ دم من قبل فنسى ولم نجد له عزماً)(١) . وقوله تعالى فى آية أخرى : ( نسوا الله فنسبهم ) (٢) . وفي سورة الأعراف قال سبحانه وتعالى : (فاليوم ننساهم كما نسوا لقاء بومهم هذا ) (٣) . ولكنه فى سورة طه يقول تعالى : (علمها فى كتاب لا يضل ربى ولا ينسى ) (٤) . فكيف توفق بىن هذه الآيات ؟ وبجيب فضيلة الشيخ الشعراوى فيقول : قوله : (نسوا الله فنسبهم) يعنى : أنه لم يجازهم ولم يأبه بهم ، وليس<br>المعنى النسيان المعهود ، فهو سبحانه يذكرهم ولا يأبه بهم ، ولا ينظر  $\therefore$ 

> (١) سورة طه آية : ٥١١٥. (٢) سورة التوبة آية : ٦٧ . (٣) سورة الأعراف آية : ٥١ . (٤) سورة طه آية : ٥٢.

أما الآية الأخرى التي بقول فـها الحق : ( ولقلد عهدنا إلى آ دم من قبل فنسى ولم نجد له عزماً ) . فهي تعني أن آدم عوقب على النسيان . . أما نحن فمرفوع عنا الذيبان . وهذا خاص بأمة محمد صلى الله عليه وسلم الذى قال : « رفع عن أمتى الحطأ والنسيان وما استكرهوا عليه » . ومعنى هذا أنه لم يكن مرفوعاً عمن سبقوه . فهنا خصوصية . أما سبب عقاب سيدنا آدم فهو نسيان معصيته . . قال تعالى : ( وعصى آ دم ربه فغوى) (١) . فإذا نسى الأمر بعدم قربان الشجرة وهو حكم واحد ، وتكليفه من الله له مباشرة لابواسطة رسول ، فما كان يصح له أنْ ينسى هذا الأمر . أما الآية الأخبرة التي قال الله تعالى فيها : ( فى كتاب لا يضل ربى ولا ينسى ) . فمعناها النسيان المعهود ، ونفيه عن الله تعالى .

 $-177 -$ 

 $\Rightarrow$ 

السؤال التاسع :

 $\sim$   $\frac{1}{2}$   $\sim$   $\frac{1}{2}$   $\sim$   $\frac{1}{2}$ 

 $-14 -$ 

متعلىدة و

- 幸二 幸

السؤال العاشر :

حول حق الفتاة في جهازها تسأل الآنسة ع . أ . فتقول : إن والدها أعطى كلا من إخوتها عشرة آلاف جنيه فى حباته ، فهل محق لها خمسة آلاف جنيه أخرى نقداً ، لأن جهازها واجب على الأب وعليه أن يكون خارج القسمة ؟ ويجيب فضيلة الشيخ الشعراوى فيقول : جهاز العروس واجب على الزوج شرعاً . أما ما يحدث عندنا من (۱) سورة الزلزلة آيات ١ -- ٥ . (٢) سورة النحل آية : ٦٨. (٣) سورة الأنعام آية : ١٢١ .

 $- Y_{\xi}$   $-$ 

 $\begin{array}{cccccccccc} \textcolor{red}{\blacklozenge} & \textcolor{red}{\blacklozenge} & \textcolor$ 

السؤال الحادي عشر :

حول تصرف الزوجة في مال الزوج

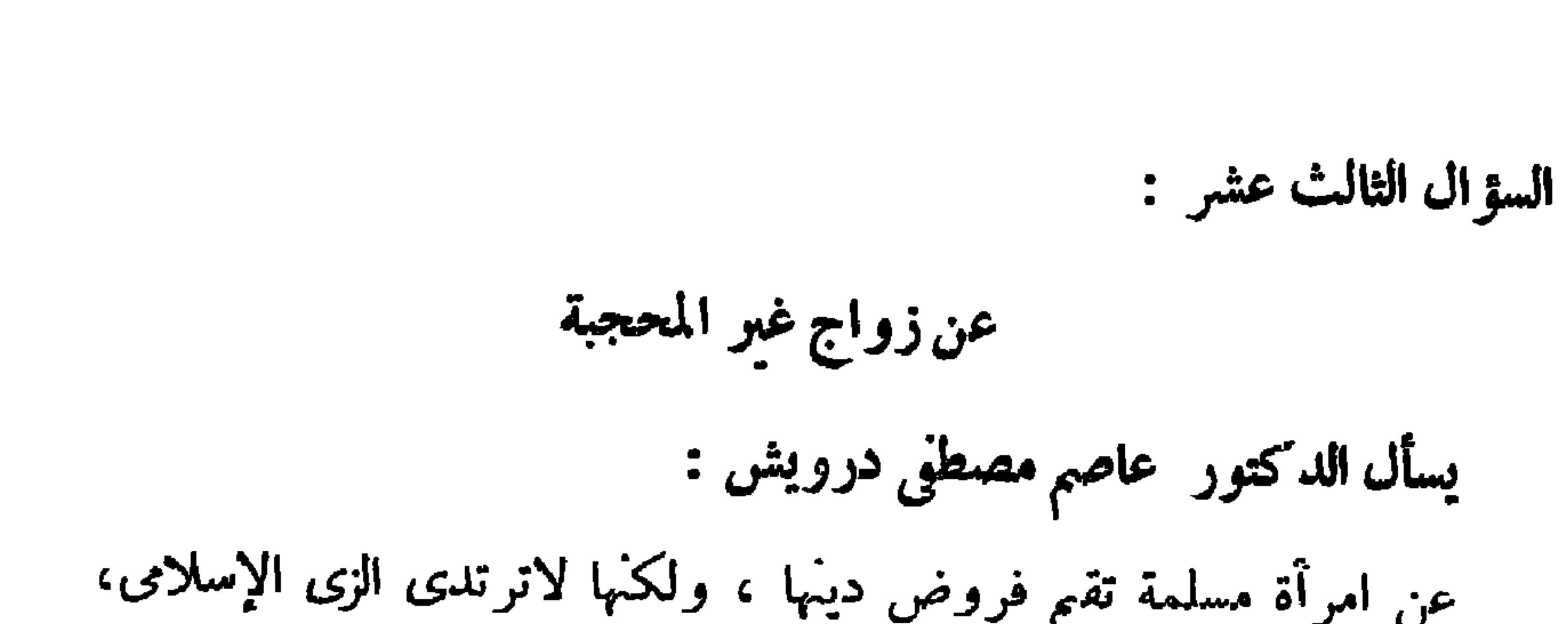

![](_page_26_Figure_1.jpeg)

 $\begin{array}{ccccccccccccc} \textbf{A} & & \textbf{B} & & \textbf{B} & & \text$ 

السؤال الرابع عشر :

حكم الشراء بالتقسيط والاقتراض بفائدة

![](_page_27_Figure_0.jpeg)

 $Y4 -$ 

ومجيب فضيلة الشيخ الشعراوى فيقول : بجب أن تعرفى أن ما نصنعه من الطاعة نأخذ ثوابه ، ومالا نصنعه نأخذ عقابه . . فالله تعالى لانحاسبنا على أعمالنا كلها جماة واحدة ، فأوامر الدين نحاسب على كل أمر منها على حدة ، ومنها ارتداء الزى الإسلامى للمرآة.

السؤال السادس عشر :

الجهسو والإسرار بالصلاة

# تسأل هدى حلمى : عن حكم الإسرار بالقراءة فى صلاتى الظهر والعصر ، والجهر بها في باقي الصلوات؟

وبجيب فضيلة الشيخ الشعر اوى فيقول : كان المسلمون ضعافاً فى أول الإسلام ، فكانوا بجهرون بصلاتهم صباحاً . . والمنافقون كذلك ينامون فى المغرب والعشاء ، والكفار يشغلون بلهوهم ، فكان الجهر تميزاً للمسلمين . أما فى صلاتى الظهر والعصر فكان موعد يقظتهم وانتشارهم فى كل مكان .

فلما قوى الإسلام . ولم يعد المسلمون ضعافاً ، ظلت الصلاتان السريتان والصلوات الجهرية كما هي دون تغيبر استصحاباً للأصل ه

أما قوله تعالى : (ولاتجنهر بصلاتك ولا خافت بها وابتغ بىن ذلك سبيلا)(١) . فمعناه أن يكون المصلى في أثناء قراءته في الصلاة وسطاً بين الجهر و المجافته .

 $- YV -$ 

السؤال السابع عشر : حول تفكير الزوجة فى غبر زوجها تسأل سلمي . أ . من الإسكندزية فتقول : إنها تزوجت شاباً طيباً صالحاً محمها ، ولكنها مضطربة نحوه ، وهي دائمة المقارنة بينه وبين غيره من الشباب . وهي في حيرة من أمرها ، ولذلك تحتقر نفسها . وبجيب فضيلة الشيخ الشعر اوى فيقول : كفاك عذاباً أنائ تحتقرين نفسائ . وقد حكمت أنت بذلك على تصرفك الحاطيء . . ولوقلنا نحن لك ذلك . وحكمنا عليان ما حكمت بهعلى نفسك

(١) سورة الإسراء آية : ١١٠.

لكان هذا التصرف فبيحأ . وبجب أن تتنهى إلى أمر هام . وهو : أنائ إن لم تحيى زوجائ فإن الحب بين الناس نسبي ، ولاتقنين له . ولكن أن تفرق بين الحب والاحترام، فالمطاوب منامٌ إن لم عل قابلٌ مع زوجك عاطفياً أن تحتَّرميه في العقد الذي أحالتُ له ، فإن لم تقدرى على ذلك فمن اليقين الإعانى أن تطلبي منه أن يسرحلت ، بدلا من أن تعيشي معه مزدوجة العواطف .

وليست هذه المسألة مجرد قبح ديني ، فحقي لولم يكن للإنسان دين

لكان حكماً من الغىر علياء . . ولكن كوناء حكمت أنت بنفسك على نفسك فإنك حينئذ لست فى حاجة لحكم الغبر على هذا التصرف المشبن .

بجب أن يعلم الناس أن الله لم يشرع حكماً على المؤمن وهو يعلم أنه توجد ظروف تحول دون تنفيذه . وحيها يعلم أن ظروفاً قد تحول دونه فإما أن يحفظه أو يلغيه . فلا يوجد حكم مفروض على المؤمن ولايستطيع المؤمن أن يقوم بأدائه .

وبجب أن تعامى أن فى الولايات المتحدة وفى كل مكان فى العالم مسلمين لم يجدوا فى غربتهم أنساً إلا فى دينهم ، بل أكثر من ذلك فإن

فلا توطني نفسك من الآن على أنك لن تستطيعي أداء فرض<sup>اً</sup>الله ، واحسبي كم تكلفك الصلاة . . إن الصلاة لاتكلفك فى اليوم كله أكثر من نصف ساعة مفرقة على خمسة أوقات ، فلا تقولى إنه لايوجد لدى وقت لأداء الصلاة .

هناك ستجدين المراكز الإسلامية التي تفيدك تمواقيت الصلاة ، ومكان الجمعة ، واجتماع السيدات ، ولا توجد هناك أي صعوبة لأداء فر وض دينلث .

حول الإسلام والسبف

السؤال التاسع عشر :

وفي أي بلد تذهبين إليه ستجدين جاليات إسلامية من أناس عضُتُهم الحضارات فلم بجدوا ملجأ إلا أنهم يعيشون فى منهج الله .

 $Y_1 -$ 

بسأل صلاح محمود من المنبرة : هل صحيح أن الإسلام انتشر بحد السيف ؟ ويرد فضيلة الشيخ الشعراوى فيقول : لم بحمل رسول الله صلى الله عليه وسلم السيف أولا ، وإنما حمل أولا سيف الىرهان والحجة والإقناع . وحمل السيف ليس للإكراه على الإسلام ، وإنما كان لتأمين الكلمة التي تقال ، وليس لحمل الناس على ما يقال . بدليل أن البلاد التي فتحت بالقوة لم يكره أهلها على الدخول في الإسلام ، وإنما تركت لها الحرية فى أن تقبل الإسلام أو لاتقبله ، وعلمها إن لم تقبل أن تدفع الجزية . . وهذا يدل بوضوح لالبس فيه على أنه لاإكراه فى الدين .

 $\ddot{\phantom{a}}$  $\sim$   $\sim$ ۔ پ

 $-\mathbf{y}$ 

في هذه الظروف .

وبجيب فضيلة الشيخ الشعراوى فيقول : يقترن الامتناع عن أداء العبادات من صلاة وصوم وقراءة قرآن وغره مما يشترط لأدائه الطهر فى حالات الولادة أو الإجزاض … يقترن ذلك بنزول الدم . . فتستطيع المرأة إذا انقطع عنها الدم أربعين يوماً أن تتطهر وتمارس عبادتها بشكل طبيعى . أما إذا نزل الدم أكثر من أربعن يوماً فعلمها أن تنطهر بعد الأربعين ، وتمارس عباداتها ، بعد ذلك ، لأن هذا الدم ليس طبيعياً ، فلا يفسد صلاتها ولا صومها .

أما عن طهو الطءام وهي على غير طهارة فهذا ممكن . وتستطيع أن تؤدى كل واجبانها اليومية بلا أى حرج ً . لأن الإنسان المؤمن لا ينجس أبداً .  $-1$  ii  $\sim$ 

وأما الاستماع إلى القرآن فيمنكنك ذلك . ولكن الممنوع هسـو إمساك المصحف الشريف . أو قراءة القرآن .

\* \* \*

السؤال الثانى والعشرون :

حول لقاء الأحباب في الآخرة

**等 春 春** 

(١) سورة النساء آية ١٩ .

عن أى مبلغ زائد عندك . فإن عاملت الله بغسير حساب فإنه يعطيك بغــــبر حساب . فلا تتعب نفسك فى معــــرفة النصاب ، وأد الزكاة عن أى مبلغ زائد عندك ، فسأخذ الله تعالى حقه ، ثم يقبل منك التطوع بالزائد . إن زكاة الورعين لا تحدد نصاباً ، بل يزكي المؤمن عن كل مال يأتيه ، وأكثر من ذلك فإنه يزكى عن كل مال نخرج من حوزته ، فإذا اشترى

 $\uparrow \uparrow$   $-$ 

شيئاً بجنيه ، تصدق بقرشن ونصف . فهو يزكى عما دخــل إليه ولو لم محل عليه الحول . ولو لم يبلغ النصاب ، نخرج منه ربع العشر ، ولو اشترى سبارة بألف جنيه ، يخرج خمسة وعشرين جنىها زكاة . فإن فعلت هذا فإن الله سيجزيك خبر الجزاء ، ومن فعلوا هذا لم يرهم الله فما زكوا عنه سوءاً أبداً . . . وهذه عمليه سهلة لا يشعر مها الإنسان . ولا تكلفه كثىراً .

السؤال الرابع والعشرون :

حول عائد البنك الإسلامي يسأل الحاج حسين عبد الخالق من المعادى : هل فوائد البنك الإسلامى حرام أو حــــلال ؟ وبجيب فضيلة الشيخ الشعراوى فيقول : أنت قلت إنه إسلامى . فكيف تكون حراماً ؟ ونجب أن تعلم أنه ليس للبنوك الإسلا.ية فوائد ، لأنه اصطلح على أن الفائدة هي : ربح محدد لغبر العامل في المال . أما البنائ الإسلامى فإنه يعطى عائداً قدره مقدىر بالربح من العمليات المختلفة ، ولا يحدد ربحه . فقد يعلمو وقد بهبط ، لأن الأساس فى البنوك الإسلامية أنه لا ائتمان فىها ، ععنى أنه لا يقرض ولا يقترض .

![](_page_34_Figure_1.jpeg)

بالنكران والحيانة ، برغم عدم إساءتها إلى احد . . . فهل هذا دليل على غضب الله علمها ؟ وبجيب فضيلة الشيخ الشعراوى فيقول : إن كنت تعامابن الناس للناس فلك أن تحزنى لمقابلتهم معاملتك الحسنة بالنكران . . ولكن المؤمن يعامل الناس لله ، فلا بهمه خانوه أم وفوا . . . . فإن أنت عملت عملك للناس فقد جحدوك . أما إذا كنت قد عملت عملك لله فقد اختلف الموقف .

فمن يعمل العمل الإيماني فلا شأن له بالناس ، ولذلك إذا قال البعض : إنى فعلت كذا وفعلت كذا ، وبرغم ذلك فقد أنكروا الجميل ، فإننا نقول رداً على ذلك : إن الله لم يكن فى حسابك ساعة إحسانك لهم ، فأنت عملت لإرضاء الناس ، ولذلك انتظرت جزاء عملك منهم ، ووكلك الله إلىهم .

春 幸 春

**ب مان العامل** 

 $-\qquad \qquad ^{\prime \prime }\zeta \qquad \qquad -$ 

السؤال الثامن والعشرون : حول الحسد والضيسق من الناس تسأل ع . أ . ع من مصر القدعة : عن إحساسها بالضيق لمن يسبب لها الأذى ، هل هو حرام ، أو إنه شيء طبيعي ؟ وتسأل كذلك عما تفعل ضد الحسد . وعجيب فضيلة الشيخ الشعراوى فيقول : يقول الله تعالى : ( لا يحب الله الجهو بالسوء من القول إلا من ظلم ) (١) ولكنك إن كظمت غيظك وعفوت لكانت لك منزلة أسمى من هذه المنزلة

(١) سورة النساء آية : ١٤٨ .
$\uparrow \circ$   $-$ 

المفروَّض فى شهر رمضان قد أباح الله لنا أن نقضى ما لم نستطع صومه ، فكذلك الصوم المنذور . وبجب أن تعلمي أن صومك بالنذر صار فرضاً ، ويصبح له حكم المفروض ، وعقاب من لم يؤد النذر مثل عقاب من لم يؤد الفرض . أما إن كان عدم الاستطاعة بسبب صحى فنرى إن كان عدم الرستطاعة إلى زوال فإنها تننظر إلى أن تشفى ، ثم تقضى . . . أما إن كان المرض لا برجى برؤه فعلمها الفداء . وإن شفيت بعد ذلك فعالمها أن تصوم . ولو أن النذر لا يقدم ولا يؤخر إلا أن النبي صلى الله عليه وسلم قال : إنه يستدر به المال من البخيل .

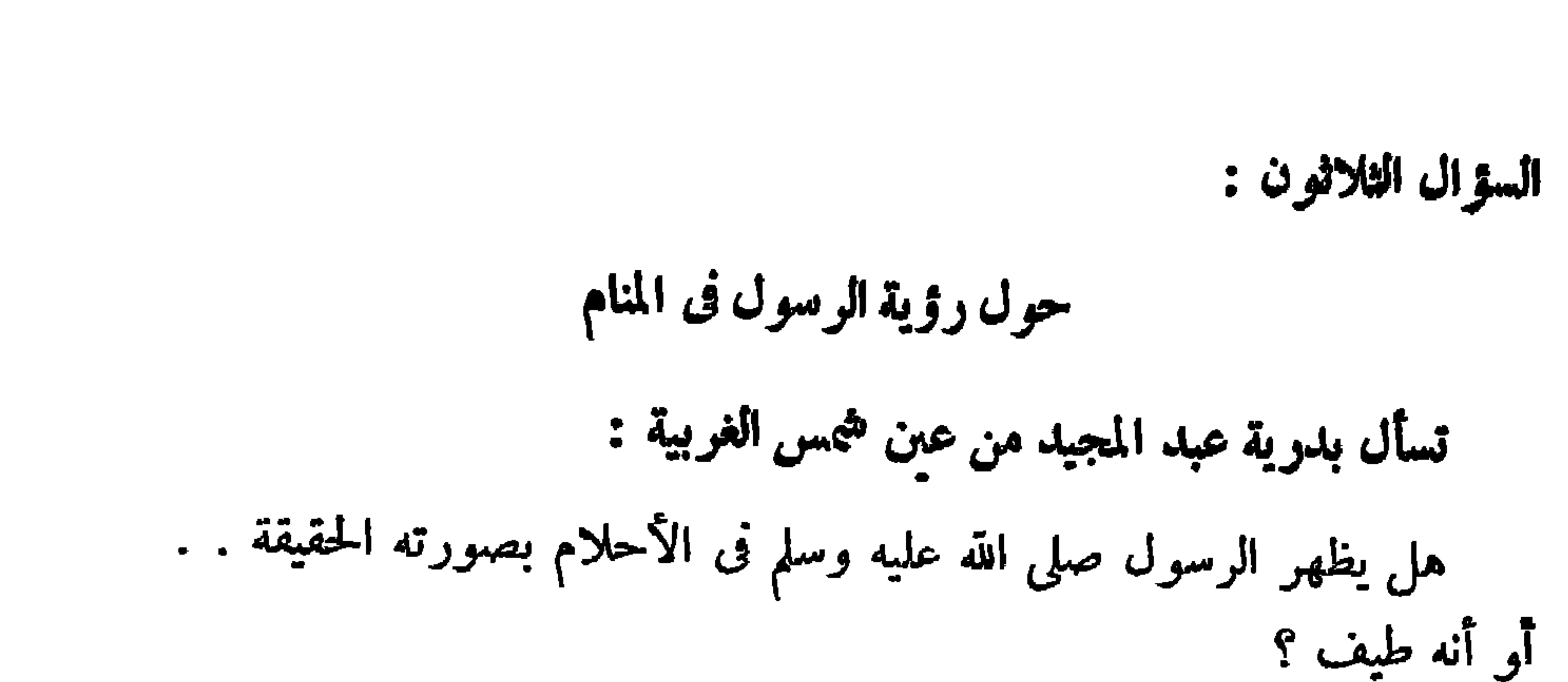

 $\mathbf{t}$   $-$ 

حول تخفيف الدعاء من المصائب

السؤال الحادي والثلاثون :

 $\ddot{\bullet}$ 

وبجيب فضيلة الشيخ الشعراوى فيقول : إن أى شىء يأتى فى الرؤيا على أنه الرسول صلى الله عليه وسلم فهو<br>الرسول . . فما دام قيل فى الرؤيا أو استقر فى بالها أنه الرسول فإنه هو مرلي الله عليه وسلم .

قسأل الحائرة ف أ . ن :

إن الإنسان محدد اللطف مما عرف ، فأنت تريدين أن تخضعي حكمة الله في اللطف لحكمتك أنت .

$$
- \gamma^{\mathcal{U}} \gamma -
$$

وليس أن اللطف هو تحقيق المراد لنا ، لان الله إذا حقق لعباده كل مرادابهم فإن هذا لا يكون مناسباً لكمال الحق وحكمته .

ولكنه سبحانه وتعالى يعدل مطالبنا فى الحىر . . فأنت تطلب الحىر على قدر فهمك وتقديرك القاصر للأمور ، أما الله فبحكمته العالية فيعلم أن ما تظلب من الأمر ليس خبراً لك . . ويترك الله بعض الناس يصلون إلى خبر بريدونه ، ثم يعرفون بعد ذلك أنه شر ، وهذا لكي يعرف هذا العبد أن الله حيبًا يقبض عنه طلبه : أن الخبر فيا يختاره الله لنا ، ولو كان بعدم تحقیق رغباتنا وطلباتنا ، ولو جاء علی غبر مراداتنا .

فإن كنت تريدين اللطف من حيث تفهين أنت ، فليس هذا إعاناً ولا عند دية المكرد اللطف هو ما بعد الله أنه اللطف

$$
\mathbf{y} = \mathbf{y} + \mathbf{y} + \mathbf{
$$

وتسأل نفس الحائرة ف أ . ن فتقول :

حول صدور الألفاظ غبر اللائقة

السؤال الثاني والثلاثون :

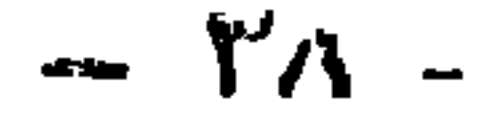

أما ما يصدر عنك من ألفاظ تعبرين بها عن ثورتك وسخطك فليس<br>لك إلا أن تستغفرى الله العظيم ، وأن تتوبى إليه ، وأن تؤكدى العزم على أنلك لا تعودين . .

فبمجرد أن تأتيك الحاطر افزعي إلى الله تعالى ، واستعيذى بالله من الشيطان الرجيم ، واعلمي أنها نفس الشيطان ، واعلمي أن لديك مرحلتين : مرحلة ذهنية ، ومرحلة كلامية . . فساعة يأتيك الحاطر ذهنياً استعيذى بالله من الشيطان الرجيم ، وإذا ما غلب اللفظ فلا تكملين ، فبمجرد نطقك بأول الكلمة اقطيعها ولا تكمايها ، واستغفرى الله .

وبجيب فضيلة الشيخ الشعراوى فيقول :

لو نظرنا إلى ما قبل الإسلام لوجدنا أن الرق كان موجوداً فى كل أمة ، وكانت الأرض تباع برقيتها . . فلما جاء الإسلام وجد أن الرق له اثنان وعشرون ينبوعاً ، وليس له إلا مصرف واحد ، وهو إرادة المالك ، فماذا فعل الإسلام تجاه ذلك كله ؟

 $\uparrow$  4  $-$ 

جفف الإسلام كل هذه الينابيع التي كان يسترق بسبها ، ولم يبق منها إلا ينبوعاً واحداً ، وجعل بديلا لهذه الينابيع التي جففها اثنين وعشرين مصرفاً ، وهذه أول تصفية .

ولم بجعل الإسلام سبباً للرق سوى الحرب المشروعة فقط . . وكل ما عدا ذلك فهو غبر معترف به شرعاً . . وكذلك كل الأسباب الَّبي كانت تؤدى إلى الرق ، كدفع الإنسان نفسه ثمناً لدين أو دفع ولده أو ابنته للقمة العيش ، فلم يبق الإسلام إلا ينبوعاً واحداً لم يوجده هو ، وإنما كان موجوداً فاقرأه . . . أما باقى الينابيع فقد جففها . فإذا رأيت وافدأ جديداً وهو الإسلام بجفف ينابيع الرق المتعددة ، ثُمَّ يأتى إلى مصارفها فيعددها ويزيدها، أليس هذا عكس ما يدعيه المستشرقون بل أليس هذا يثبت أن الإسلام دين يدعو إلى الحرية لا إلى الرق ؟

وبلاذا بقي الرق في الحرب المشروعة ؟

الحقيقة أنه لم يبقه دون أن بجعل له مصرفاً ، لأن القرآن يقول :

 $\frac{1}{2}$ 

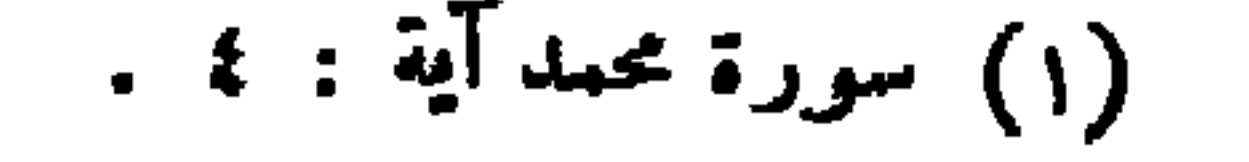

 $\frac{1}{2}$ 

ومن هنا لا تصلح المقارنة بين رق وحرية ، ولكن المقارنة تكون ببن رق وقتل ، لأن المسترق أسبر حرب ، وأسبر الحرب كان من الممكن أن يقتل ، فأراد أن يحقن دم الكافر فرقق عليه قلب المسلم بالانتفاع به حتى لا يقتل المؤمن كافراً إلا مضطراً ، وحن يستبقيه أسبراً يكون قد ضمن له الحياة ، وأدخله بعد ذلك فى موجبات العتق ، أو حنان الاستبقاء فى حضن الإسلام .

وقد نبهنا الرسول صلى الله عليه وسلم إلى حسن نداء العبيد لثلا نخدش إحساسهم فقال صلى الله عليه وسلم : « لا يقل أحدكم عبدى وأمنى ، وليقل فتای وفتاتی » .

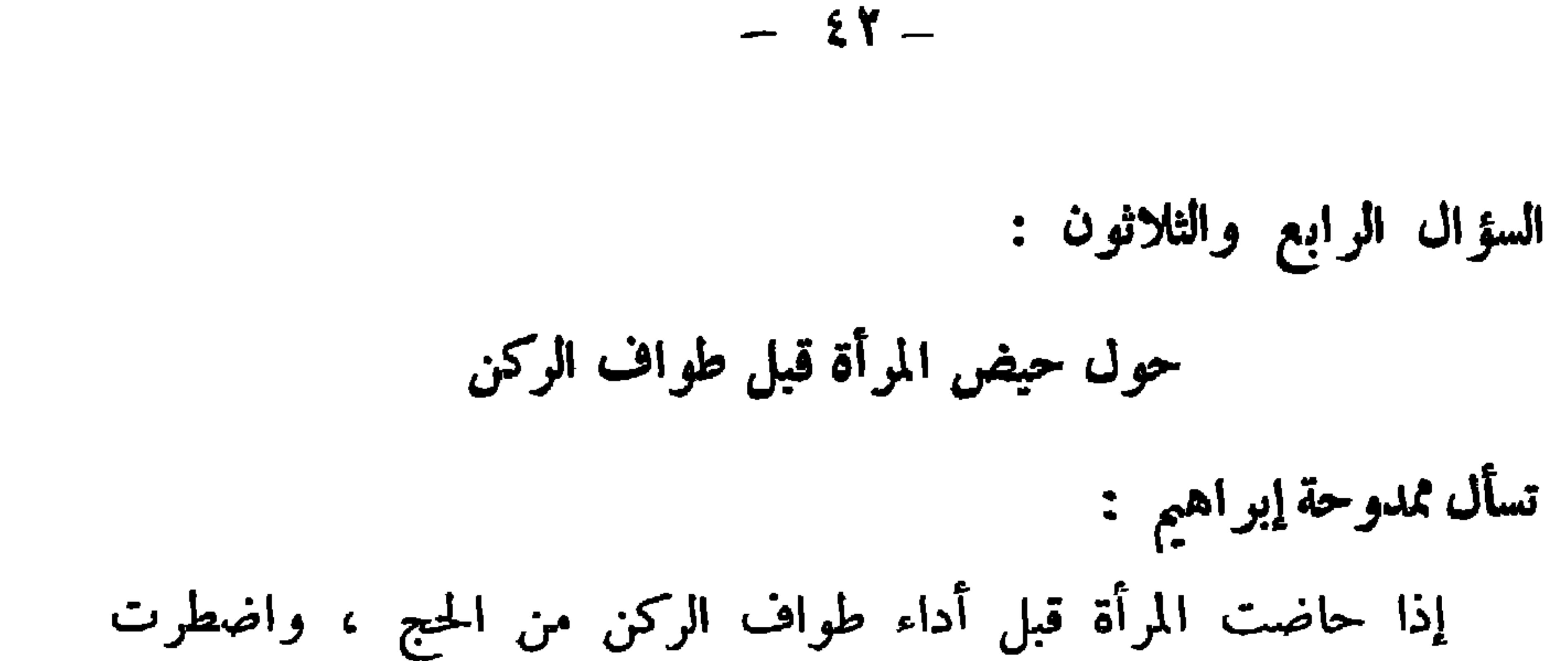

حول فائدة الصوم والعبادات الأخرى

السؤال الخامس والثلاثون :

وبجيب فضيلة الشيخ الشعراوى فيقول : قالوا : تصنع احتياطاً بحيث لا يسيل منها دم ، ثم تتوجه مباشرة إلى<br>الحرم وتطوف . لكن تذبح بدنة ، أى بقرة ، وإن لم تستطع الذبح تصوم .

إلى مغادرة مكة قبل الطهر لارتباطها بالفوج الذى تحج معه ، فماذا تفعل ؟

وكل عطاء نعطيه لغبر الله فعائدته تعود إليه إلاعطاء الله فعائدته عائدة إليك

وليست لله . فالعبادة لمصلحتنا نحن . أما الحق سبحانه وتعالى فله صفات الكمال المطلق قبل أن نخلق الخلق ، ولذلك يقول في الحديث القدسي : « لو أن أولكم وآخركم ، وإنسكم وجنكم ، وشاهدكم وغائبكم ، اجتمعوا على قاب أتَّقَّ رجل واحد منكم ، مازاد ذلك في سلطاني قدر جناح بعوضة . ولو أن أولكم وآخركم ، وإنسكم وجنكم ، وحاضركم وغائبكم ، اجتمعوا على قلب أفجر رجل واحد منكم ، ما نقص ذلك من ملكي قدر جناح

 $-5$   $5$   $-$ 

حول الطاولة والورق

تسأل فاطمة م.ع . . عن لعب الطاولة والورق والشطرنج هل هو من الكبائــــر ؟ وبجيب فضيلة الشيخ الشعراوى فيقول : لا . . ليس من الكبائر . ولكنه من اللهو . فإن كان يلهو به عن واجب فهو حرام . . فإننا نشاهد برامج التلفزيون أحياناً أو الحلقة المسلسلة ،<br>.

 $-$  {{  $-$ 

ولذلك لم يبح من اللعب إلاما لا يلهى عن واجب مما ينفعنا فى الجد ، فمثلا تعليم السباحة ، والرماية ، وركوب الخيل رياضة ولعب ، ولكنها<br>بحيث لا تلهى عن واجب ، وبشرط أن تنفعنا فى أوقات الجد .  $\mathbf{r}$ 

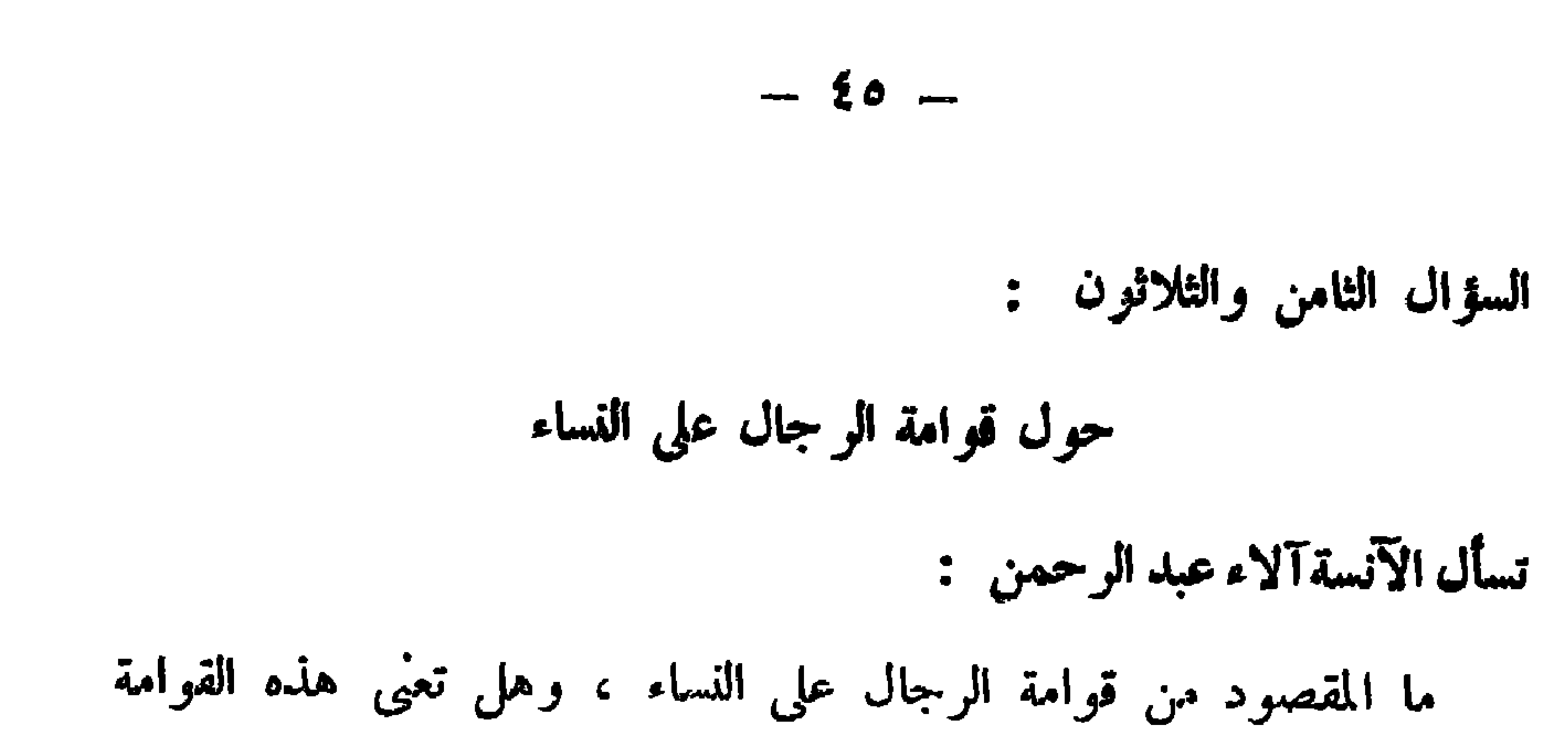

تفضيلا للرجال على النساء؟

وبجيب فضيلة الشيخ الشعر اوى فيقول : إذا قيل : إن فلاناً قائم على أمر فلان ، فهذا يوحي بأن هناك شخصاً جالساً ، والآخر قائم .

فمعنى قوامة الرجال على النساء أنهم مكلفون برعايتهن ، والسعى من أجلهن . وخدمتهن ، إلى آخر ما تفرضه القوامة من تبعات وتكليفات . . إذن فالقوامة تكليف للرجل . ومعنى قوله تعالى :( بما فضل الله بعضهم على بعض ) ليس تفضيلا من الله عز وجل للرجل على المرأة ، كما يعتقد الناس .

ولو أراد الله هذا لقال : مما فضل الله الرجال على النساء . ولكنه قال :  $\mathcal{L}$  and  $\mathcal{L}$  and  $\mathcal{L}$  is the contract of the contract of the contract of the contract of the contract of the contract of the contract of the contract of the contract of the contract of the contract of the con

ولا يمكن أن نقيم مقارنة ببن فردين لكل منهما مهمة تختلف عن مهمة الآخر . ولكن إذا نظرنا إلى كل من المهتمين معاً فسنجد أنهما متكاملتان . فللرجل فضل القوامة بالسعى والكدح ، أما الحنان والرعاية والعطف فهي ناحية مفقودة عند الرجل ، لانشغاله عتطلبات القوامة ، ولذلك فالله عز وجل محفظ المرأة لتقوم بمهمتها ، ولا بحملها قوامة بتكايفاتها ، لكي تفرغ وقَّتَها للعمل الشاق الآخر الذي خلقت من أجله .

 $-54-$ 

快。 盘

والقهار ، والجبار ، والمتكبر ، والقوى ، وشديد العقاب .

أما من يتجلى عليه بصفات الجمال فيشعر بالراحة والطمأنينة ، وأما من يتجلى عليه بصفات الجلال فيشعر بالخوف والرهبة ، وهذا محدث فى مرحلتين ، فمرحلة الحوف تأتى حيها يشعر الإنسان بالتقصير ، ومرحلة الطمأنينة تأتى حيبها يشعر بفضل الله عليه . وفى المدينة يتجلى الله باسم الجمال . فقـها يكون اتصال بيننا وبين قبر<br>الرسول صلى الله عليه وسلم ، وهو رحمة للعالمين ، فى حينأن فى مكة يكون

 $\mathbf{\hat{x}}\mathbf{v}$   $-$ 

القطــــر : هو الحط الواصل بن نقطتين على المحيط ماراً بالمركز . إذن أقطار السموات والأرض خلقت على شكل دوائر ، ولأن الأرض كرة فإن لها محيطات لا تنتهي ، ولو كانت سطحاً مستديراً لكان للأرض محيط وأحد . وكذلك فإن الكرة الأرضية تحيطها السهاء من كل جانب . إذن فالأرض  $\mathbf{R}$  and  $\mathbf{R}$  and

 $- 2A -$ 

إذن فالكون كله عبارة عن دوائر متداخلة ، ومحيط الكون كله سهاء ، ثم سهاء ثانية ، في دائرة أوسع ، وهكذا . وبذلك فهناك أقطار لهذه الدوائر . وهنا يقول الحق سبحانه : إنكم لن تستطيعوا أن تنفذوا من أقطار السموات والأرض : ولنترجم ذلك إلى أرقام .

فلقد أمضى من وصل إلى القمر ستة أيام فى عدد ثانيتين ضوئيتين ، وهي المسافة بيننا وبين القمر . في مائة وستة وتُمانين ألف ميل ، وهي قيمة

ثُم إذا انتقلنا إلى كوكب المشترى الذى يبعد عنا ،سافة أربع عشرة سنة ضوئية ، فى ثلاثمائة وخمسة وستين يوماً ، فى أربع وعشرين ساعة ،<br>فى ستين دقيقة ، فى ستين ثانية ، فى ثلاثة أيام . فإذا أر دنا أن نصل إلى هناك فما هي عدد الأجيال التي تستغرقها الرحلة ؟ ملاين الأجيسال .

وبيننا وبين الشمس ثمانى دقائق ضوئية . فى ستين ثانية ، فى ثلاثة أيام ، فنكون محتاجين إلى ثلاث سنوات وخمسة وأربعين يوماً لنصل إلى الشمس .

إذن فقد استغرقت الثانية الضوئية مدة ثلاثة أيام .

الثانية الضوئية.

عليه وسلم إذن فعندا يقول الحق : ( إلا بساطان ) فلبس ذلك سلطان العلم<br>لاستحالته كما رأينا . ولكنه سلطان العلى القدير بأن نتجاوز أولا نتجاوز .

حول تحديد النسل

السؤال الحادي والأربعون :

$$
\mathbf{r} = \mathbf{r} \cdot \mathbf{r}
$$

فإذا كان الأصل وهو الزوج الذى شرعه الله لاستدامة النوع مباح ، فكذلك ما يترتب عليه بعد إنجآب الأولاد بحسب رغبة الزوجين فلهما حرية الاختيار ، غير أن هذا لا يكون قانوناً لكل الناس . ولكنه راجع لحال الزوجين ، وبشرط ألا يكون الرزق هو السبب .

لأن الإنسان بذلك يدخل نفسه فيها ليس من مهمته ، لأن الررزق من اقه ، والله هو الرازق .

ومجيب فضيلة الشيخ الشعراوى فيقول : أخشى ما أخشاه أن تكون الوصية لأحد الأقارب فراراً من أن يأخذ الوارثون حقوقهم المشروعة . فإن ذلك يدخل فى باب الكراهية .

(آباؤكم وأبناوكم لاتدرون أبهم أقرب لكم نفعاً فريضة من الله )(١) . فأنا لا أترك ثروتى لمن أحب . ولكن أتركها لمن أحب الله . وما دام الإنسان قد دخل دنياه وليس معه شيء . فالله نخرج منها أيضاً وليس معه شيء . وليس له أن يتصرف إلا في الثلث . ويترك الباقي لأصحاب الحقوق .

كما بجب أن يكون الثلث الذى تتصرف فيه لغىر الورثة . فإن كان لأحدمن الورثة فلابد من موافقة جميع الورثة .

السؤال الثالث والأربعون :

وبجيب فضيلة الشيخ الشعر اوى قائلا : عليك بصيام ما تقدرين عليه إلى حد الإجهاد فلا نتابعي الصيام ، وتوقنى فترة ، ثم عودى مرة أخرى للصيام ، فلو صمت يومين أو ثلاثة ،

إنها شديدة الضعف . مما بجعلها لا تستطيع تعويض صيام الأيام التي أفطرتها من رمضان ، ومع مرور السنوات تراكمت عليها أيام الإفطار التي لم تعوض صيامها ، فماذا تفعل إذا هي لم تقدر على التعويض؟

حول تعويس أيام من رمضان تسأل : ن . م . ع . بالمعادى فتقول :

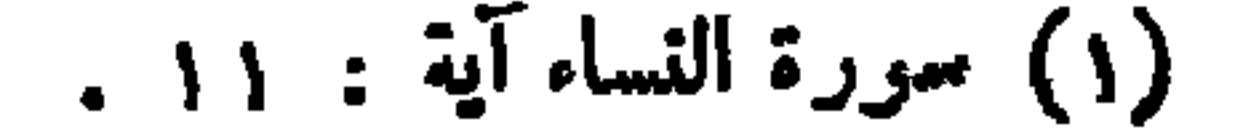

ثم أفطرت فترة من الزمن ، وعدت إلى الصيام مرة أخرى ، فيمكنك القضاء بالتدريج وبدون إجهاد . أو بمكنك توزيع أيام إفطارك يومأ أو يومبن كل أسبوع ، أوكل شهر محسب مقدرتك إلى أن تنتهى . فان كان ضعفك شديداً ، ولا تتحملين ذلك أيضاً ، ورأى طبيب

 $- 04 -$ 

يبتعد عنى هذا الشيطان اللعبن؟ وبجيب فضيلة الشيخ الشعراوى قائلا : استمرى في صلاتك ، ولا تتوقَّى أبداً عن أداء الصلاة المفروضة ، واستعيندى بالله من الشيطان الرجيم . فأنت لاتصلىن إلى مطاق حائط، ولكنك تصلمن إلى حائط مخصوص اتجاهه إلى القبلة . فلو كان المطلق حائط لكان أى حائط فى أى اتجاه يكنى . ولكن مادمت تنوجهن إلى حائط بالذات ، وقد تنحرفن عنه إلى ركن بالحائط بحسب اتجاه القبلة ، فلا دخل للحائط فى ذلك . قولى هذا فى نفسك ، واستعيذى بالله من الشيطان الرجيم .

设计 幸

## $\cdots$

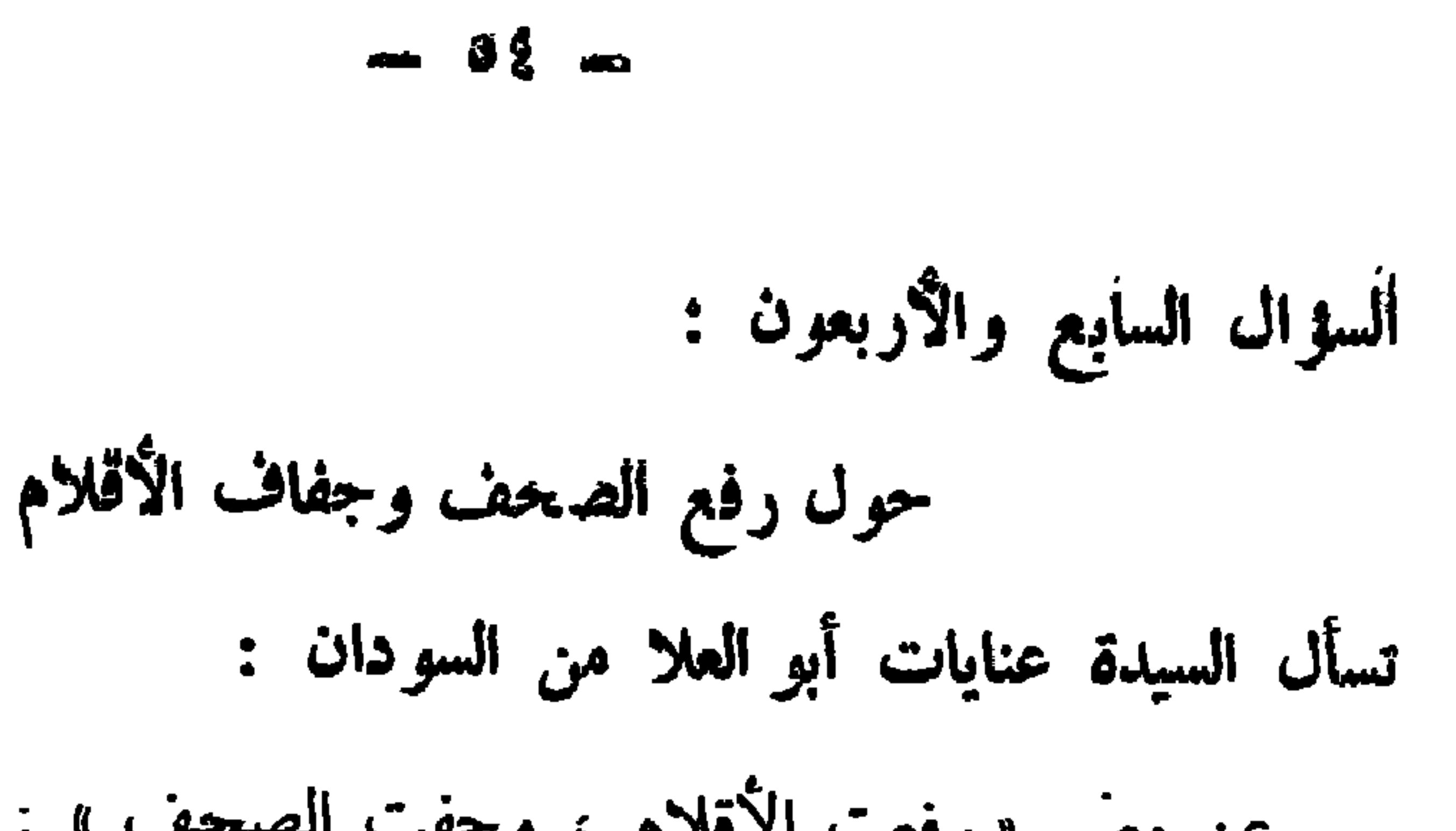

**学 女 れ** 

## حرل معنى اللات والعزى وتسأل السيدة عنايات أبو العلا أيضاً : عن معنى قوله تعالى : ( أفرأيتم اللات والعزى ، ومناة الثالثة الأخرى)(١) . مجيب فضيلة الشيخ الشعراوى فيقول : معنى ( أفرأيتم اللات والعزى ؞ ومناة الثالثة الأخرى ) فإن اللات<br>والعزى ومناة : أصنام كان الناس فى الجاهلية يعبدونها ، ويدعون أنها دآلهة ، وشركاء لله .

. مورة النجم آيتا : ١٩ · ٢ · ق .

فيقول الحق : هل نرون أن هذه الأصنام شركاء لله وأنتم الذين<br>تنحتونها وإذا تصدعت تصلحونها بأيديكم . وبعد ذلك تقسمون الكون ، فتجعلون الملائكة إناثاً لله ، وتجعلون لكم<br>الذكور؟ فهل من المعفول أن يخلق الله الخلق ، وتختارون أنتم لأنفسكم ولله ؟ فهذه قسمة جائرة .

ثم يقول الحق بعد ذلك موضحاً الحقيقة : ( إن هر إلا أسماء سمينمو ها

 $-60 -$ 

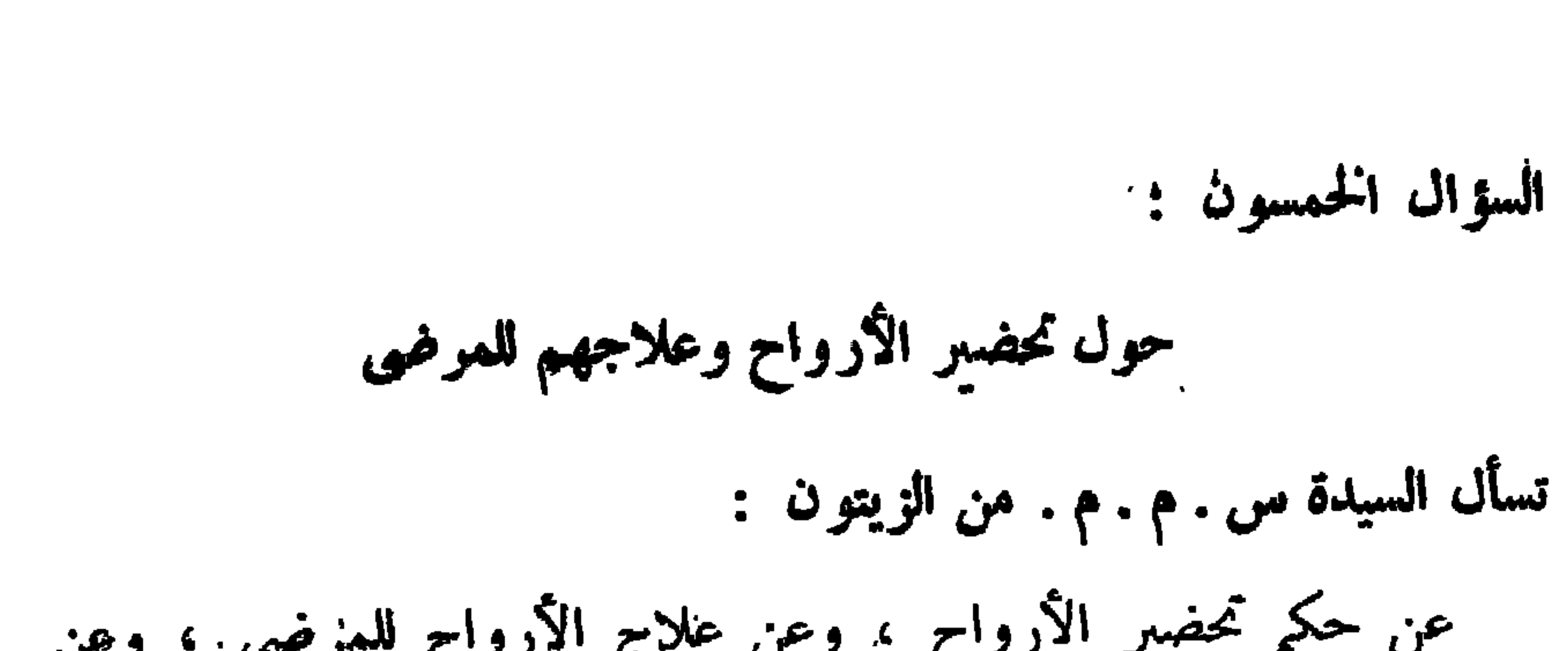

 $- 0$ <sup>2</sup>  $-$ 

ومن يقول : إنه يحضر الأرواح عن طريق القرآن فهو كاذب مدلس ، وكل ذلك يتم عن طريق الشعوذة ، فيحضرون الجن . وهؤلاء الذين يقولون عن أنفسهم ذلك ، ويدعون تحضمر الأرواح، نجدهم أشتى الناس حالا ، وأتعب الناس فى أمور دنياهم ، ولا يوجد واحد مُنهم بموت بخير أبداً . وأرزاقهم تؤخذ ممن لايعملون بعلمهم ، وفى هذا أكبر دليل على أنهم لايستطيعون نفع أنفسهم . ثم إن اشتغال الناس بالغيب يتعبهم ، ولقد كان بجب على الناس أن يعرفوا قدر أنفسهم ، ويعلموا أن الله ستر الغيب عنهم رحمة بهم ، وإلا فلو أن الإنسان عرف حدثاً واحداً بحزنه فإن هذا الحدث يطغى على كل الأحداث السارة في حياته

 $\sim$  0V  $\sim$ 

☆ ※ ●

السؤال الواحد والحمسون :

حول تعامل الحائض مع القرآن

تسأل السيدة نادية محمد اسلبان :

عن قراءة القرآن سرأ للحائض ما حكمها ؟ وهي النظر لكلمات القرآن بدون لمسه حرام على الحائض ؟

وبجيب فضيلة الشيخ الشعراوى فيقول : إمرار آيات القرآن على ذهن المرأة الحائض مباح . أما قراءتها للقرآن بأى صورة فممنوع ، وذلك لإمجاد قداسة للقرآن ، فلا بجوز أن يقبل الإنسان على القرآن إلا وهو متطهر .

ولقد أعنى الله الحائض من الصلاة والصوم ، فهل تصلى ونصوم برغم

إعفائها هذا؟

إن امتثال أوامر الله في ذلك عبادة ، فكما أن قراءة القرآن في الطهر عبادة ، فكذلك عدم قراءته عند الحيض عبادة .

ونجد أيضاً أن الإنسان حر فى أن يصوم فى أى يوم من السنة ، ولكن فطره فى يوم العيد واجب ، لأنه عبادة كذلك ، فإن عبادة الصيام لايزيد فضلها بتطويل مدة الصيام بعد المغرب ، ولكن تعجل الإفطار عند أذان المغرب والامتثال لذلك عبادة مثل صوم النهار تماماً .

ـــ تسأل السيدة حياة محمو د من القاهرة فتقول : انشغل الناس بالحياة ، ولم يعودوا بهتمون بثقافتهم الدينية ، فكيف

حول التثقيف الديني

السؤال الثاني والخمسون :

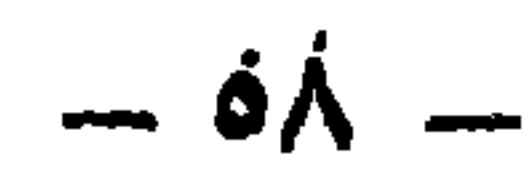

فمادام الإسلام قد حرم بعض الأفعال ، فذلك دليل على فهمه أن المسلم من الممكن أن يعمل عملا خاطئاً كالسرقة مثلا ، فقال : من يسرق تقطعُ يده . . ووضع حداً على شارب الحسر . وطالب برجم الزانى . إذن فما دامت هناك عقوبات مجرمة في نفس الدين ، ثم رأيتها في الناس ، تقول : إن هذا خطأ فى الدين . . كيف ذلك وقد حرم الدين هذه الأفعال ؟ ولو رأينا المسلم الذى صنع شيئاً مجرماً قد وقعت عليه العقوبة لما استطاع أحد أن يقول شيئاً . . ولكنناً نرى المسلم يجرم ، ولاتقع عليه العقوبة . لقدنص الإسلام على جرأتم ، ووضع للجريمة عقوبة ، فحين يرى واحد جريمة ، ولا يرى العقوبة عليها ، يعتقد أن هذا هو الإسلام : وهنا نقول له : لأنه يوجد شيء معطل ؟

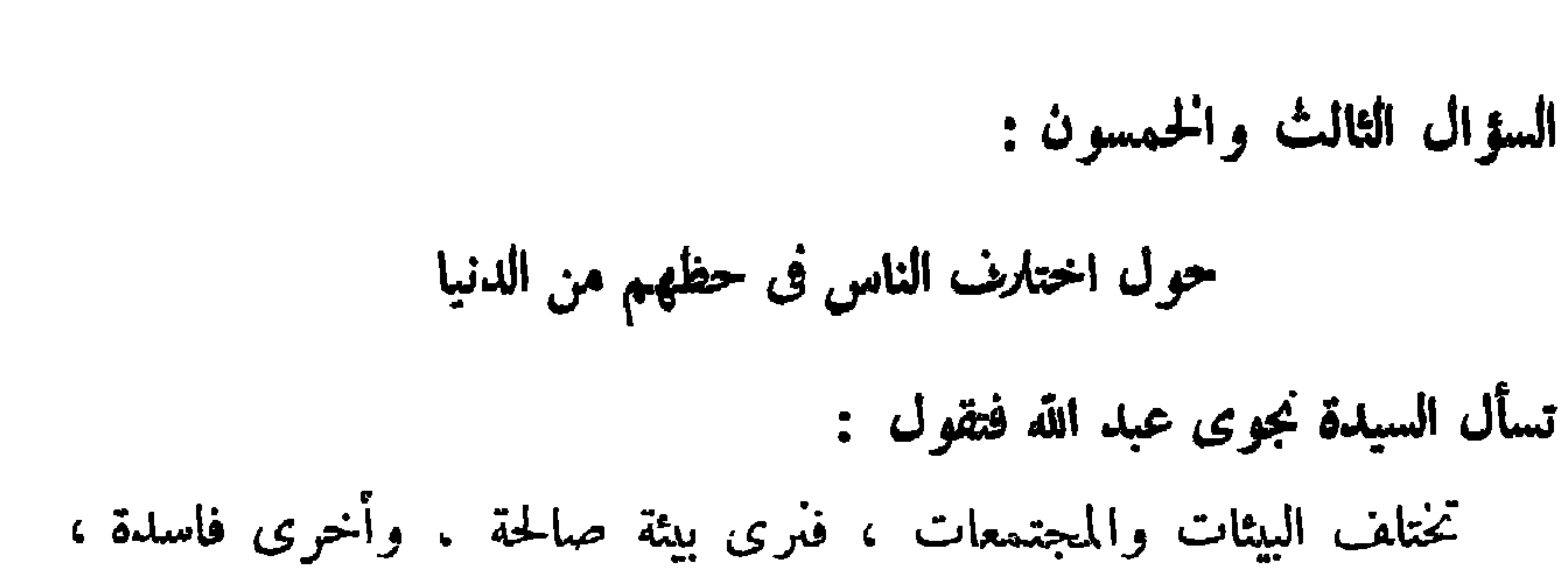

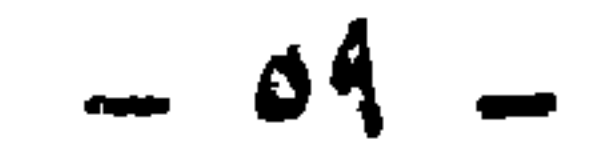

 $\frac{1}{2} \int_{0}^{\frac{\pi}{2}} \frac{1}{2} \, d\mu = \frac{1}{2} \int_{0}^{\frac{\pi}{2}} \frac{1}{2} \, d\mu = \frac{1}{2} \int_{0}^{\frac{\pi}{2}} \frac{1}{2} \, d\mu = \frac{1}{2} \int_{0}^{\frac{\pi}{2}} \frac{1}{2} \, d\mu = \frac{1}{2} \int_{0}^{\frac{\pi}{2}} \frac{1}{2} \, d\mu = \frac{1}{2} \int_{0}^{\frac{\pi}{2}} \frac{1}{2} \, d\mu = \frac{1}{2} \int_{0}^{\frac{\pi}{2}} \frac$ 

$$
\frac{1}{2} \int_{-\infty}^{\infty} \frac{1}{2} \, dx
$$

وخبر الأعمال أدومها وإن قل ، فإذا صليت فى اليوم مائة ركعة ، فمن الجائز أن تفعل ذلك فى وقت نشاطك ، ولكن قد لا تستطيع المداومة ، وهنا الحطأ ، فكأنك جربت الله فى الود ولم تجده أهلا له . . ولذلك فإياك من ذلك ، فالإيغال هو الزيادة عن المطلوب ، فافعل أولا المطلوب ، وإن أردت أن تزيد فبرفق ، فإن الله لايمل حتى تملوا .

إذن فليس للدين حد يقف عنده ، ولكن هناك حد أدنى ، ولايوجد ولا يوجد حد أعلى. ولكنك لاتلزم نفسك بالحد الأعلى حتى لاتمل . فأوغل فيه برفق .

إن الدين لا حدو د له ، ۖ وَلَقَدْ فَرْضَ الله علينا الحد والمحتمل والضرورى.. ولكن إذا أردت أن تتصدق بكل مالك فتصدق .

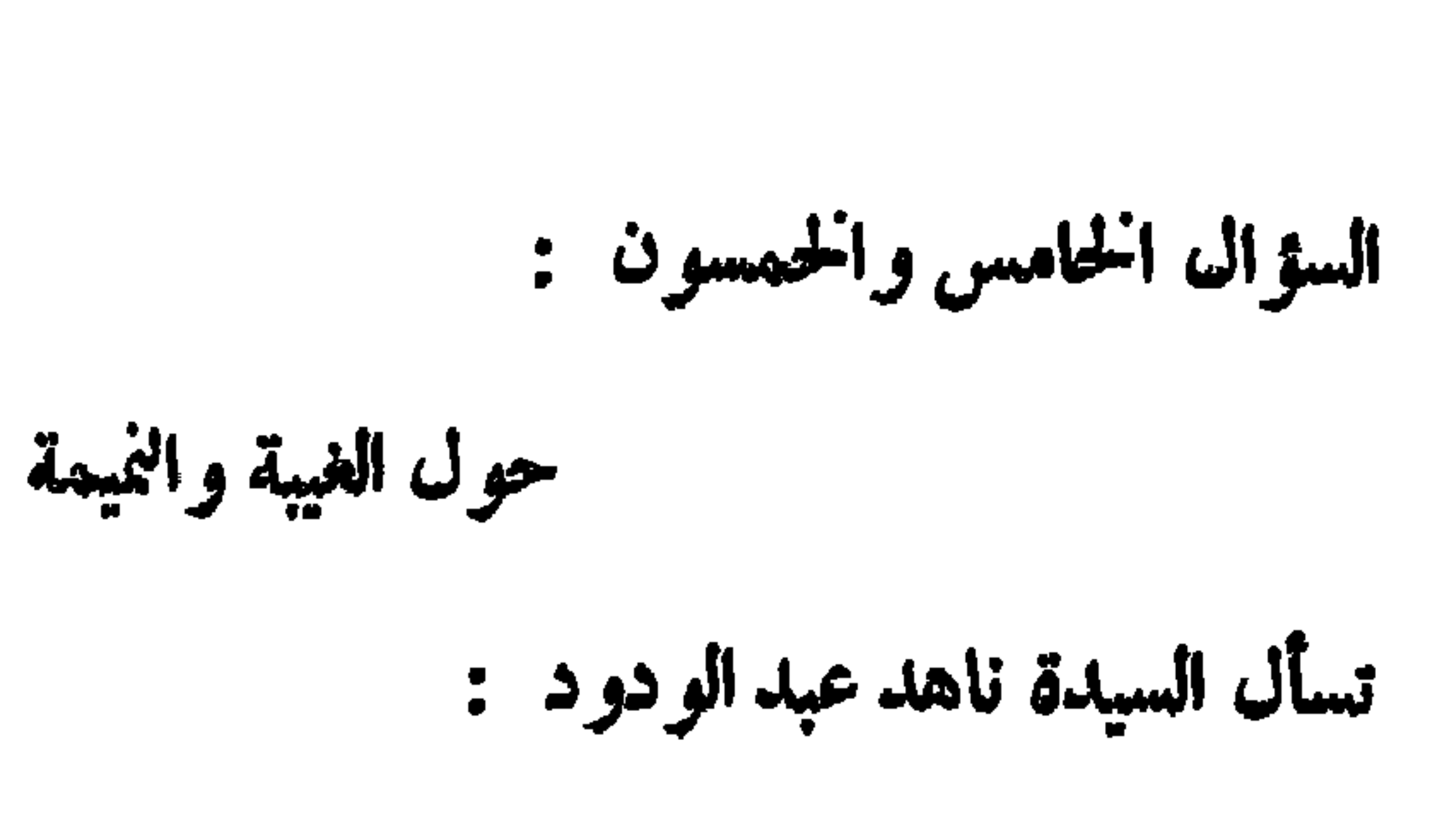

 $\Omega$   $\sim$   $\sim$   $\sim$   $\sim$   $\sim$   $\sim$   $\sim$ the state of the state of the

 $-11 -$ 

(لايحب الله الجهر بالسوء من القول إلا من ظلم)(١) . لأن القول هنا يجيء تنفيساً عن الظلم ، أو لرفعه .

ولامانع من المشورة ، فإذا استشارنى شخص فى زوج ابنته مثلا ،<br>فعلى أن أقول الحقيقة ، ولو كانت فى غير صالحه .

وبذلك تقول : إن الغيبة يقصد بها شفاء النفس بحقد على واحد ،<br>وبعد ذلك قالوا : لاغيبة لفاسق . فالفاسق الذى يتعالى بفسقه لا غيبة له .

(١) سورة النساء آية : ٤٨ .

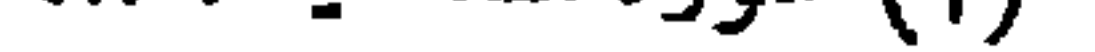

حول معنى كظم الغيط

السؤال السادس والخمسون :

 $\mathbf{y} = \mathbf{y}$ 

إذن فكظم الغيظ : أن ختفظ المغيظ بغيظه فى نفسه . ولاينفس<br>عنه بشيء . . فكأنك ملأت «بالونة» بالهواء ، واحتفظت بالهواء فى داخلها .

فعفا بالتماس العذر مثلا .

والله بحب المحسنين . هذه مرحلة أخبرة ، ليستوفى الحق أحوال النفس البشرية : إيقاء الغيظ كما هو دون تنفيس . . إخراجه من القلب . والعفو عن المسيء . . الإحساس إلى المسيء بعد العفو عنه .

السؤال السابع والخمسون : حول علاقة الأحياء بالأموات تسأل السيدة سعاد محمود فتقول : هل يشعر الأموات بالأحياء؟ وهل الدعاء لمن لانعرف من الأموات

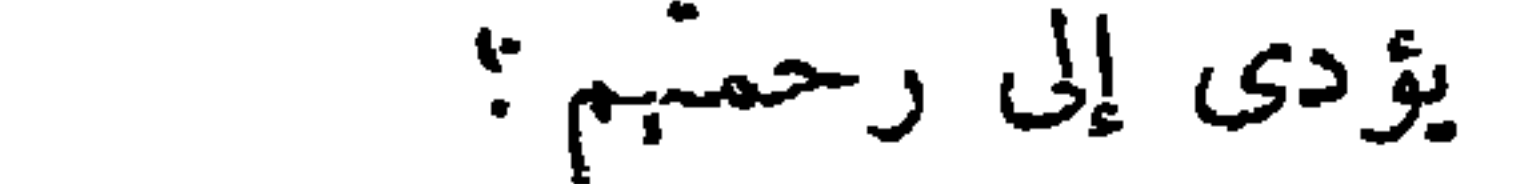

 $W -$ 

ويقولون : إن الميت يشعر بكل شيء ، حتى إنه يسأل عن هرة بيته .

و أما عن الدعاء ، فما الذى بمنع من أن يصل إليهم ثواب الدعاء بالرحمة ؟ بالله ، ألست تحد فى حياتك إنساناً يعذب إنساناً ، فيمر آخر فيشفع له. فيمنع عنه العذاب ؟ وما الهدف من هذا ؟ الهدف أننى بجب أن أشعر أننى محتاج لرأى الغبر فى نفسى ، وأن رأى الغبر فى ينفعنى ، وذكراى الطيبة تنفعني ، فأحاول جاهداً أن يرضى الناس عنى ، فأترك الدنيا ولى فيها رصيد خير عند كل الناس ، لعل واحداً يدعو لي .

إذن فهذا استحثاث لك أنت ، لكي لاتترك عند الناس إلاكل خس … لامجب أن تأخذ المسائل منفصلة . فلقد خلق الله الكون فى نظام لكى يسعد ببعض ، ولكي يوجد التعاضد والتساند ، فعندما أجد خصلة خر في شخص

يسأل رشاد نياز ي :

$$
-11.4
$$

إذن كلما كان للإنسان قدرة على تغليف مراده فى ظاهره كان ماكراً . ولكن مراده فى ظاهره لمن يحب أو لمن يكره ، بالحير أم بالشر ؟ فإذا كان لمكو لمن يحب بالخير فهو المكر المحمود ، و أكون قد مكرت به لفاثدة له . أما العكس فهو مذموم . إذن فالمسألة هي تبييت ، والتبييت يقتضي أن المبيت له جاهل عا بييت له ، ولكن عندما يريد الله سبحانه أن يبيت أمراً فمن ذا الذى يستطيع أن يعرفه . إذن لا يمكن لأى مخلوق أن يمكر مع الله أبدا . ولقد قال الله تعالى عن نفسه : ( والله خير الماكوين)(١). يعنى أنه سبحانه وتعالى عندما بمكر فمكره خبر .

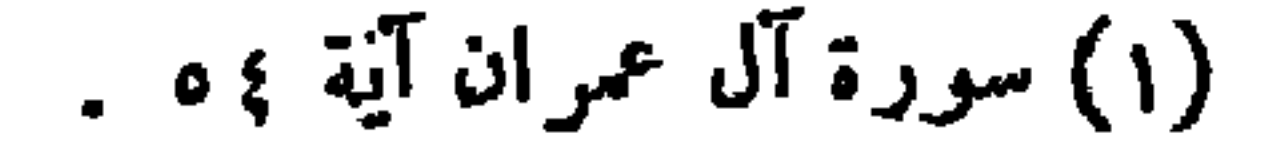

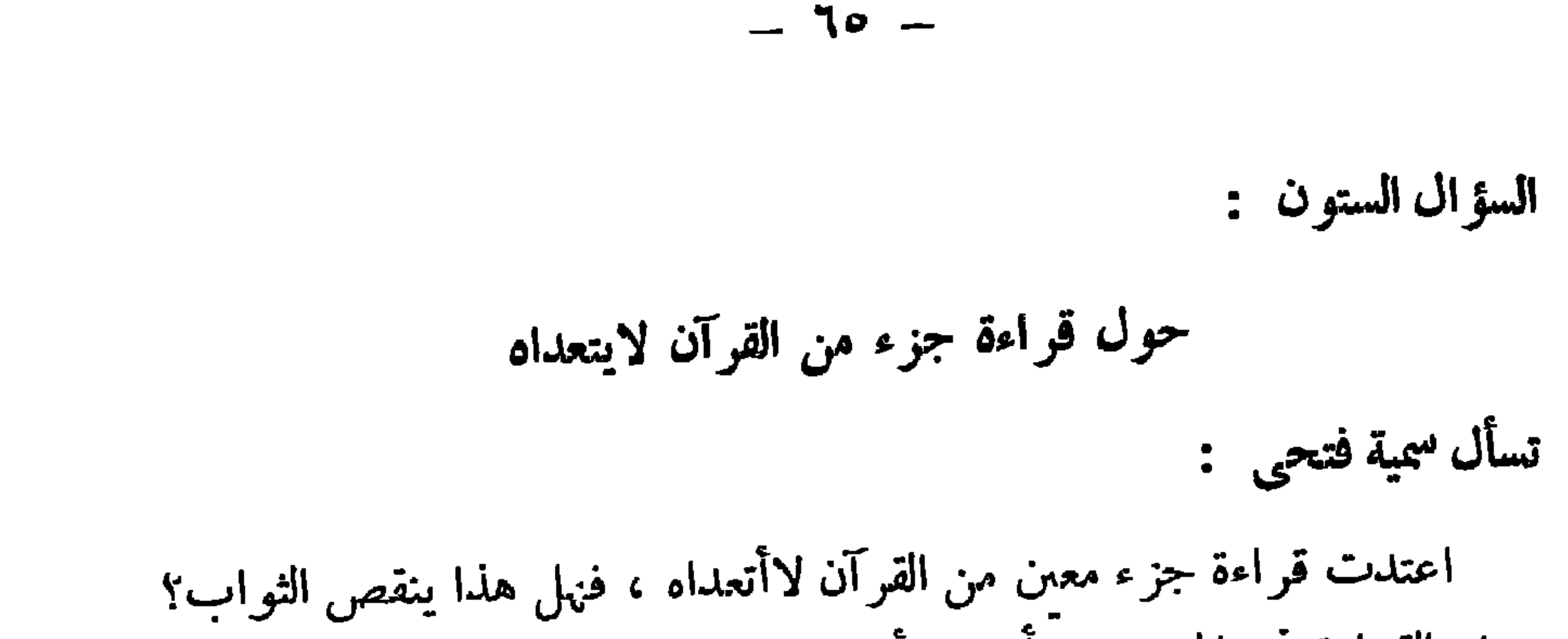

وهل القراءة فى المصحف أفضل أو الحفظ ؟ وبجيب فضيلة الشيخ الشعراوى فيقول : إنك تقرئين القرآن لعقلك ، وهناك من يقرأ القرآن لقلبه . فمن يقرأ لعقاً يبحث عن القريب للفنهم ، وهذا لاينقص الأجر ، لأنه تعالى قال : ( فأقوءوا ما تيسر منه ) ولم يحدد ، ولم يكلف الشرع الإنسان بحفظ القرآن . ولكنه كلفه بحفظ القدر الذى يقيم به عبادته . أما إذا ألزم الإنسان نفسه بحفظ القرآن لرقى الدرجات فهذا أمر زائد ينال ثوابه : كذلك فإن قراءة القرآن أمر زائد ، فالمفروض أن يحفظ الفرد ويقرأ ما يقيم به عبادته .

حول الإعلان عن الزواج

السؤال الثاني والستون :

میت ، فیمکنها أن تصلی معنهم ، علی ألا یکون خروجها من بینها لغرض الصلاة على الميت.

 $-77 -$ 

 $:$   $:$   $\cup$   $\cup$   $\cup$   $\cup$ عما يفعله الناس من الطبول والزغاريد وتعليق الأنوار على البيوت فى الزواج مست ويجيب الشيخ الشعراوى فيقول : إن الإصرار على ألا يعلم أحد بالزواج بجعل الزواج باطلا . . فالإعلام شرط ، لحاية أعراض الناس من الناس . . وكل ما نراه من مظاهر مختلفة في الأفراح من دق الطبول ، وإطلاق الزغاريد ، ووضع الزينات والأنوار على البيوت كل ذلك إعلام عن الزواج ، لنحمى أعراض الناس من ألسنة الناس .

 $\mathcal{L}$ 

 $-1V -$ 

السؤال الرابع والستون :

حول الاستخارة الشرعية تسأل محاسن على أبو الفتوح : عن صلاة الاستخارة ، وهل ما يراه الإنسان في منامه بعد الاستخارة يدل على القبول أو النافض ؟ ومجيب فضيلة الشيخ الشعراوى : إن الرؤية في المنام ليست واردة في الاستخارة ، ولكن ما نراه في المنام يأتى من شغل البال بالموضوع . إما الاستخارة الشرعية الّي علمنا إياها النبي صلى الله عليه وسلم هي : أن نصلى ركعتين ، ثم نسأل الله بالدعاء المعروف وهو :

« اللهم إلى أستخبرك بعلمك ، وأستقدرك بقدرتك ، وأسألك من فضلك العظيم ، فإناث تقدر ولا أقدر ، وتعلم ولا أعلم ، وأنت علام الغيوب ، اللنهم إن كنت تعلم أن هذا الأمر خبر لى فى دينى ومعاشى ، وعاقبة أمرى ، وعاجله وآجله ، فاقدره لى ، ويسره لى ، ثم بارك لى فيه ، وإن كنت تعلم أن هذا الأمر شر لى في ديني ومعاشى وعاقبة أمرى ، وعاجله وآجله ، فاصرفه عنى ، واصرفنى عنه . واقدر لى الحير حیِث کان ، تم أرضني به » ثم تسمی حاجتك . تم ما ينشرح له صدرك بعد ذلك فهو ما يريده الله لك . والاستخارة لاتكون إلا فى الأمور المتساوية ، نحيث لايستطيع الإنسان ترجيح أحدها , كما أنها لاتكون فى أمر يتضيح بالشرع ، فلابجرز

 $-11 -$ 

إذن فالعقل جاء لَهُرض الأراء ، واختيار الرأى الأفضل . وأفة اختيار اختيار الآراء الهوى والعاطفة ، والمرأة تتمنز بالعاطفة ، لأنها معرضة لحمل الجنين ، واحتضان الوليد ، الذى لايستطيع أن يعبر عن حاجاته ، فالصفة والملكة الغالبة فى المرأة هي العاطفة ، وهذا يفسد الرأى . ولأن عاطفة المرأة أقوى ، فإنها تحكم على الأشياء متأثرة بعاطفتها الطبيعية ، وهذا أمر مطلوب لمهمة المرأة . إذن فالعقل هو الذى يحكم الهوى والعاطفة ، وبذلك فالنساء ناقصات عقل ، لأن عاطفتهن أزيد ، فنحن نجد الأب عندما يقسو على الولد ليحمله على مُهج تربوى فإن الأم تهرع لتمنعه بحكم طبيعتها والإنسان بحتاج إلى الحنان والعاطفة من الأم ، وإلى العقل من الأب .

وأكبر دليل على عاطفةِ الأم تحملها لمتاعب الحمل والولادة والسهر على

نشهد بذلك . أما ناقصات دين فمعي ذلك أنها تعني من أشياء لايعني منها الرجل أبداً . فالرجل لايعني من الصلاة ، وهي تعني منها في فترات شهرية . . والرجل لايعني من الصيام ، بينما هي تعني كذلك عدة أيام في الشهر . . والرجل لا يعني من الجهاد والجماعة وصلاة الجمعة . . وبذلك فإن مطلوبات المرأة الدينية أقل من المطلوب من الرجل . وهذا تقدير من الحق سبحانه وتعالى لمهمتها وطبيعتها ، وليس لنقص فيها ، ولذلك حكم الله تعالى هذه الآية فقال : ( للرجال نصيب مما اكتسبوا وللنساء نصيب مما اكتسنن ) (١) . فلا تقول : إن هذا عمله أكبر من ذلك أو العكس . . ولكن أنظر إلى مهمة كل منهما . فإذا قلت : إن المرأة غبر صائمة لعذر شرعى فليس ذلك ذمآ فـها ، لأن المشرع هو الذى طلب عدم صيامها هنا ، كذلك أعفاها من الصلاة في تلك الفترة ، إذن فهذا ليس نقصاً في المرأة ولا ذماً ، ولكنه وصف لطبيعتها .

رعاية طفلها ، ولا ممكن لرجل أن يتحمل ما تتحمله الأم ، ونحن جميعاً

 $-79 -$ 

السؤال السادس والستون : حول جور الزوج في إنفاق ماله تسأل س . ع . م من حيفا : هل محق للزوج أن ينفق ماله على أهله وأحبابه دون زوجته ؟ وهل بحق للزوجة التصرف في مال زوجها بدون علمه ؟ وبجيب فضيلة الشيخ الشعراوى : الرجل حر فى أن ينفق على أهله من ماله ما شاء مادام يؤدى لزوجته حقها ، ولايقصر فى واجها ، وهو حر فى أن ينفق خصوصاً على أهله . (١) سورة النساء آية ٣٢ .

وعليها أن تعلم أن الله رقيب عليها ، فلا تأخذ بدون علمه أكثر من

وليس للزوجة أن تتصرف فى مال زوجها بدون علمه إلا إذا كان من البخل بحيث يقصر فى واجبات مثله لمثلها ، فلها أن تأخذ على قدر التقصير ، وبما يجبر هذا التقصير ، كما أفتى بذلك رسول الله صلى الله وسلم لهند امرأة أبي سفيان ، على ألا تبادى فى هذا .

 $V^*$   $-$
$- V1 -$ 

ومادامت كانت تصلى فى غبر وقت الغيبوبة فنأمل إن شاء الله أن يغفر الله لها ، وأن يتقبل منها ، فقد قال الله تعالى : (إلا من تاب وآمن وعمل عملا صالحاً فأولئك يبدل الله سيئاتهم حسنات وكان الله غفوراً رحياً )(١).

السؤال التاسع والستون :

حول مهمة الزوجة وتعدد الزوجات

 $\ddagger$ 

(١) سورة الفرقان آية : ٧٠.

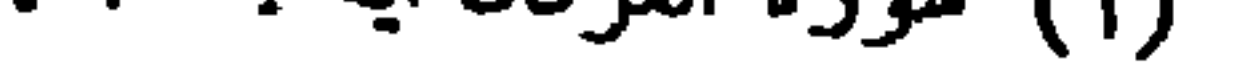

والآفة في مناقشة الرأى أننا نناقشه من وجزة نظر واحدة . . فما معنى  $0 \tpm \tfrac{1}{2}$ 

$$
\sim \mathsf{YY} \; -
$$

وما تحليك من مشكلات من جراء تعدد الزوجات يكشأ تنيجه لأن التاس أخذت حكم الله فى إباحة التعدد ، ولكن لم تأخذ حكمة فى حتمية العدالة . فلقد حكم الله على من يعدد بأن يعدل نين زوجاته . ولكن لما لم يعدل الرجل تشكك الناس فى حكم الله فى التعدد . . ولكن لو أنهم عدلوا ، ولم يظلموا ، لما حدثت الحساسية من التعدد . ولقد اشتكت امرأة زوجها ، لأنه أقبل على العبادة ، ولم يعطها حقها ، فزفعت المسألة إلى عمر بن الحطاب رضى الله عنه ، فقالت له : إن زوجي يصوم النهار ويقرم الليل، وأنا لاأحب أن أشكوه بطاعة الله . فلم ينتبه عمر إلى شكواها وقال : نعم الرجل هو . ولكن أحد الرجال كان بحضر المناقشة فقال : إنها تشكو انشغال زوجها

 $Y^{\mu}$   $-$ 

یهان : او مده بن بینی مدت . یعی . شمه . ریست تحت أقدام فلان ـ وهذه كفاية ، مثلما تقول : إن فلاناً طوع يدى ، وإن لم تمسكه يلمك . بمعنى : أنه مؤتمر بأمره ، لا نخرج عن إرادته ، كما لانخرج المقبوض عليه من يد قابضه . فإذا قلبنا : إن الجنة تحت أقدام الأمهات . فليس معناه الإخبار عن مكان الجنة ، وأنه هنا ، وإنما معناه : من أراد الجنة فليلزم قدم أمه . بمعيى أنه يكون فى الموطن الذى يظنه الناس مهنيا مع سواها . وبذلك يكون معنى الجنة تحت أقدام الأمهات : يا من أراد الجنة ، الزم الذلة والحضوع كما قال الله عزوجل ؛ (واخفض لهما جناح الذل من الرحمة)(١) . (١) سورة الإسراء آية : ٢٤ .

 $V_{\tau}$   $-$ 

وعندما تكلم الله سبحانه وتعالى قال: (وقل رب ارحمهماكما ربيانى صغيرًا )(١) . فعندما طلب العلي القدير من الابن الدعاء ، طلب أن يدعو للأبوين كلبهما بالرحمة ، وأرجع التربية إلى كل من الأب والأم . فالأم تعطى الرعاية والحنان ، والأب يعطى الكفاح وراء الرزق ، وكلاهما مشترك في التربية .

وأوصى كذلك القرآن بالوالدين فقال تعالى : (ووصينا الإنسان بوالديه إحسانا)(٢) فقد أوصى بالوالدين.عاً وفي آية أخرىقال:(وقملوب ارحمهما كما ربيانى صغيرا) . إذن فقد أوصى الله تعالى بالوالدين . ولكنا نجده في آية أخرى يقول :

(ووصينا الإنسان بوالديه إحسانا حملته أمه كرهآ ووضعته كرهأ)(٣). وفي آية أخرى يقول : (وهنأ على وهن)(٤). فأتى فى الآيتىن محيثية التوصية مجانب الأم ، فهو جل شأنه أوصى بالوالدين معاً ، ثم أتى بالسبب للأم . وذلك لأن الأشياء الَّى يصنعها الأب للابن أشياء واضحة ، فعندما يتفتح ذهن الابن بجد أن كل شيء مرده إلى الأب . فهو الذى يأتى بالأموال التي يشترى بها مطالبه ، ولنللك فإن الابن يدرك أن مصادر النفع له كامها مردها إلى الأب . (١) سورة الإسراء آية : ٢٤. (٢) سورة الأحقاف آيد : ١٥. (٣) سررة الأحقاف آبة : ٥١.

(٤) سورة لقمان آية : ١٤.

$$
\mathbf{v} = \mathbf{v} \cdot \mathbf{v}
$$

مرحلة طفولته المبحرة . ولذلك فإن متاعب الأم غىر مدركة للولد الذى توجه له النصيحة ، ولكن عندما ينصحه يكون قد بلغ من النضج والمقدرة على الفهم قدراً مناسباً ، فيقدر ما يفعله أبوه فى الوقت الحاضر ، أما ما فعلته أمه قدعاً فهو لايدركه

فى نفسه ، مع إمكان إدراكه فى غبره ، فيأتى الله سبحانه ليذكره بذلك .

السؤال الحادى والسبعون :

حول التبرع بالدم يسأل محمد سلمان مدكور :

عن ثواب التبرع بالدم برغم أن المتبرع يأخذ خمسة جنيهات مكافأة<br>من الحكومة ، فهل استلام هذه المكافأة يلغى الثواب ؟

وبجيب فضيلة الشيخ الشعراوى قائلا :

إن مجرد التبرع بالدم ولو أخذ المتبرع عليه أجراً يوجب الثواب ، لأن هذا العمل قد يساعد على إنقاذ حياة إنسان ، خصوصاً بعد أن أمكن للطب الحديث الاستفادة بالدم ولو بعد فترق من الزمن .

ومادام القدر الذى يتبرع به المتبرع لايضعفه ، ولا يؤذى صحته . ودليل ذلك أنه من الممكن أن بجرح إنسان عفوا ، وينزف كمية كبيرة من الدم ، وقد تزيد على الكمية التي تؤخذ منه عند التبرع . . وعندما يتوقف النزيف: ،، ويلتئم الجرح ، لايؤثر الدم المفقود على حياته ، ولا على مهيته .

 $- YI -$ 

 $\frac{1}{2}$   $\frac{1}{2}$   $\frac{1}{2}$   $\frac{1}{2}$   $\frac{1}{2}$   $\frac{1}{2}$   $\frac{1}{2}$   $\frac{1}{2}$   $\frac{1}{2}$   $\frac{1}{2}$  $\mathbf{V}$  $\mathcal{L}$ السؤال الثالث والسبعون : حول تغيير مصرف النذر تسأل السيدة جهلات مجمود من كفر الشيخ : هل يمكن دفع مبلغ كانت نذرته لباب من أبواب الخير بالتحديد فى باب آخر من أبواب الخبر ؟ وبجيب فضيلة الشيخ الشعراوى قائلا : إنه بمكن أن توضع المبلغ الذى كانت نذرته لجانب معين مين جوالب الخبر ، ولم تتمكن من أدائه فى هذا الباب فى باب آخر من أبواب الخير .

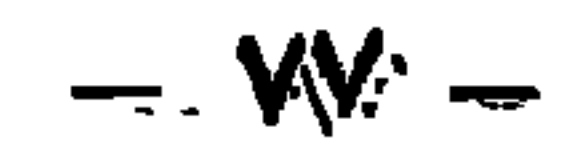

$$
\mathbf{-} \mathbf{v} \mathbf{\wedge} \mathbf{-}
$$

التمثيل بجثة الميت . وكذلك الأمر بالنسبة للبحث العلمي ، فإن التشريح يفيد البشرية بالتعرف على جثة الإنسان وما يمكن أن يتعرض له من أمراض قد تودى بحياته ، فيكون التشريح حينئذ بقصد تعليمي يهدف إلى فائدة الإنسان . . وفى مثل هذه الحالات تكون الجثة غبر معروفة ، فلا يكون القصد أيضاً التمثيل بها . ولكن الذى يسوء هنا هو امتهان الجثة بعد أن تؤدى الغرض منها ، فلا يكون لها حرمة ، أو أن تنبش القبور للإتيان بالجثث وسرقتها ، وهذا بالطبع حرام قطعاً . وبجب أن نعرف أن أجزاء الميت محترمة ، ولها حرمة ، بل إنه إذا بُتر جزء من جسم الإنسان وهبر حي ، فإنه يدفن كما يدفن الميت تماماً ، فإن

للإنسان كرامة حياً وميتاً ، ولقد بلغ من كرامته أنه قيل : إن كل إهاب [جلد] دبغ فإنه يطهر بالدباغة ، إلا الخنزير لنجاسته ، والإنسان لكرامته . فإذا كان ولابد أن نشرح فالتشريح يكون باحترام وأدب ، وأن يعود كل شيء إلى أصوله ، بعد أن يتم الهدف من تشريحه ، فيدفن الدفن الطبيعي ، وبحافظ على كرامته ، أما ما كما نرى من إهانة الجثث بعد أن

 $- Y^* -$ 

السؤال الثامن والسبعون : حول كشف ذراع المرأة عفواً فى الصلاة تسأل كرعة محمد السيد : ماذا تفعل المرأة إذا انكشفت ذراعها فى الصلاة ، لتطاير طرحتها مثلا ، هل تعيد الطرحة بسرعة أم تعيد الصلاة ؟ وبجبب فضيلة الشيخ الشعراوى قائلا : إذا انكشفت ذراع المرأة فىأثناء الصلاة فبحركة سريعة تغطى نفسها، على أن تحتاط بعد ذلك قبل الصلاة ، بأن ترتدى من الملابس ما يسترها تحت الطرحة ، فلا تتعرض لمثل هذه الظروف .

ونحن نرى بعض النساء الفضليات وقد صممن زيأ خاصأ للصلاة ، بحيث مجعل المرأة تصلى فى هدوء ، وهى مطمئنة لستر كل ما طلب ستره ، فلا ينشغل بالها بلف الطرحة حولها ، لذ تر ما قد يبدو منها ، وبذلك لا تشغل بالها فىأثناء الصلاة إلا بوقوفها بىن بدى ربها عز وجل،فتؤدى بذلك صلاة خاشعة مطمئنة .

 $- \Lambda^* -$ 

السؤال التاسع والسبعون : حول لبس الذهب للمرأة تسأل هادية عبد المنعم : هل قول رسول الله صلى الله عليه وسلم فى سوارين كانا فى يد ابنته :<br>« هذان سوران من نار » يعنى أن كثرة الذهب حرام ولو دفعت عنها الزكاة ؟ وبجيب فضيلة الشيخ الشعراوى : بجيب علينا أولا أن نعرف هل كان قوله هذا بعد أن أمسك بالحرير  $\frac{1}{2}$  and  $\frac{1}{2}$  $\ddot{\mathbf{u}}$ 

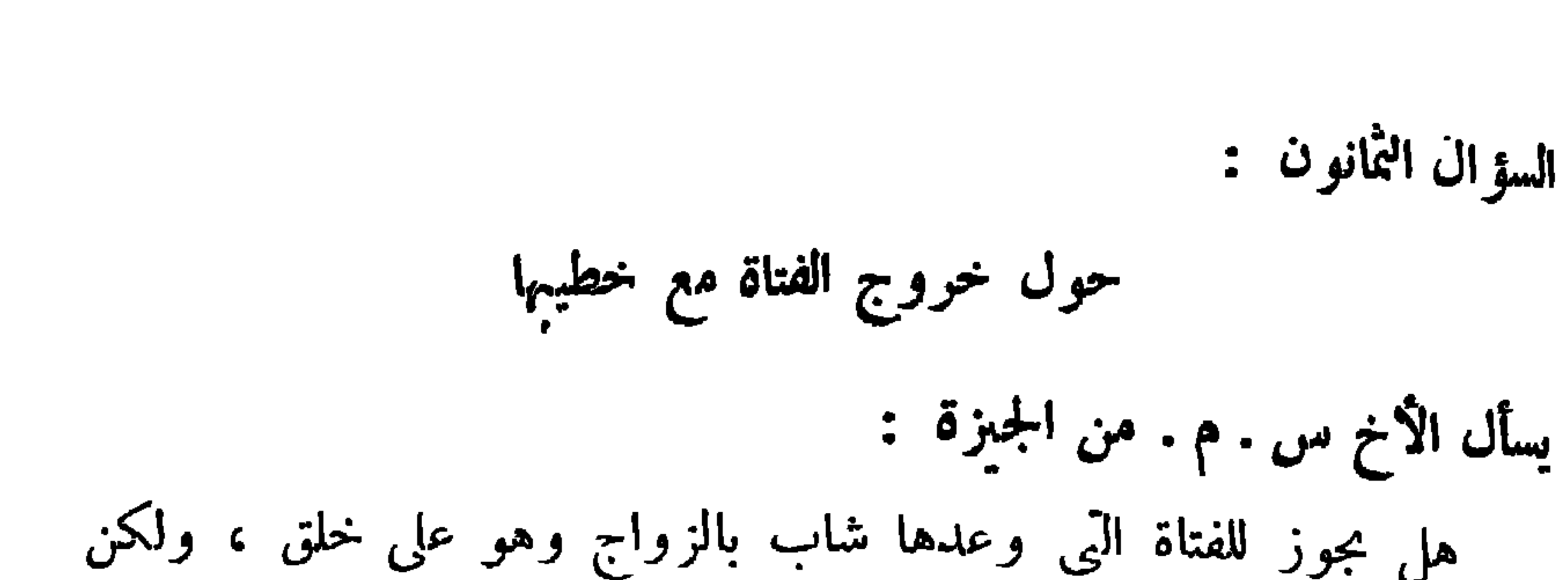

 $\sim$  A)  $\sim$ 

حول لغة المتكلمين في القرآن يسأل السيد محمود غالى من البحبرة : هل حکمی الله عز وجل نص ما تکلم به فرعون ومؤمن آل فرعون وسلميان والهدهد وغيرهم من المتكلمين في القرآن ، أم إنه تعالى عبر بطريقة خاصة عن كل ذلك ؟ وبجيب فضيلة الشيخ الشعراوى قائلا : إن الله عز وجل حكي بلغة الإنسان السرن ما حدث تمايراً مثلما يرسل الإنسان خادمه بررالة إلى إنسان ، فالخادم الأدن سمانى الرسالة and the state of the state

بألفاظه ، وإذا أرسلت أديباً إلى واحد ممنى من المعانى ، فإن الأديب سيمبر عن المعنى بأساوب أدى جميل . فهناك فرق بين الأداء وبين المعنى : ولننظر إلى كلام فرعون . قال تعالى : ﴿وقال فوعون ياهامان ابن لى صرحاً لعلى ۖ أبلغ الٱسباب • أسباب السموات فأطلع إلى إله موسى وإنى لأظنه كاذباً وكذلك زين لفرعون سوء عمله وصد عن السبيل وماكيد فرعون إلا ً في تباب . وقال الذي آمن يا قوم اتبعون أهدكم سبيل الرشاد . ياقوم إنما هذه الحياة الدنيا متاع وإن الآخرة هي دار القرار . من عمل سيئة فلا يجزى إلا مثلها ومن عمل صالحاً من ذكر أو أنثى وهو مؤمن فأولئك يدخلون الجنة يرزقون فىها بغبر حسابء ويا قوم مالى أدعوكم إلى النجاة وتدعونني إلى النار • تدعونني لَاكفر بالله وأشرك به ماليس لى به علم وأنا أدعوكم إلى العزيز الغفار ه لاجرم أنما تدعونني إليه ليس له دعوة فى الدنيا ولافى الآخرة وأن مردنا إلى الله وأن المسرفين هم أصحاب النار . فستذكرون ما أقول لكم وأفوض أمرى إلى الله إن الله بصبر بالعباد ﴾(١). صدق الله العظيم . فلننظر إلى الإبداع الإعجازى فى التعبير . فلم يكن فرعون بليغاً لكى يعمر بهذا الإبداع لرد موسى عن قومه . ولا مؤمن آ ل فرعون كذلك .

 $- \Lambda Y -$ 

$$
- \wedge^{\omega} -
$$

 $\begin{array}{ccccccccccccccccc} \mathbf{1} & \mathbf{2} & \mathbf{3} & \mathbf{3}$ 

- 7. T  $\bullet$  $\bullet$ 

$$
-\lambda \xi -
$$

السؤال الخامس والثمانون : حول قابيل وهابيل يسأل زكريا يوسف يمن جامعة الخرطوم : يسأل عن السبب الذى جعل قابيل يقتل أخاه هابيل و لماذا ؟ وبجيب فضيلة الشيخ الشعراوى : كانت حواء تلد فى كل بطن ذكراً وأنْتَى . فكان آدم يزوج كل ذكر من بطن بالأنِّي الِّي من البطن الآخر : فأراد هابيل أن يتزوج بأخت قابيل ، ولكن أرادها لنفسه . فأمرهما آ دم أن يقربا قرباناً فمن تقبل قربانه تزوجها . فقرب قابيل جزعة سمينة وقرب هابيل حزمة من زرع ردىء

وأتت النبران فأكلت قربان هابيل ، فعد هذا قبولا للقربان : فغضب قابيل وقال لأقتلنك حتى لا تتزوج أختى : فقال هابيل : إنما يقتبل الله من المتقين . وكان قد أقدم قابيل على قتل أخيه . وهذا ما يقوله المفسرون والله آعلم .

— Yo —

יירים יכים יידים יינים יינים

وفي حديث ابن عمر هي تسع : قتل النفس ، وأكل الربا ، وأكل مال اليتيم، ورمى المحصنة ، وشهادة الزور ، وعقوق الوالدين ، والفرار من الزحف والسحر ، والإلحاد فى الحرم .

ومنها عند العلماء : القمار ، والسرقة ، والحمر ، وسب السلف ، وعدول الحكام عن الحق ، واتباع الهوى ، وانيمن الفاجرة ، وسب الأبوين ، والسعى فى الأرض فساداً .

وقال ابن عباس : كل ذنب ختمه الله بنار أو غضب أو لعنة فهو كبيرة.

 $- \wedge 1 -$ 

السؤال الثامن والثمانون :

حول عدة الرجل تسأل نادية عبد العظيم من أبو ظبي :

هل هناك حالات بمنع فيها الرجل من الزواج لفترة معينة كالمرأة المعتدة؟

وبجيب فضيلة الشيخ الشعراوى قائلا :

العدة أجل مضروب لانقضاء ما بقى من آثار الزواج الأول . . . a<br>أما الرجل فلا ينتظر ، لأن له أن يتزوج وهى معه ، فأولى أن يتزوج وامرأته السابقة في العلمة .

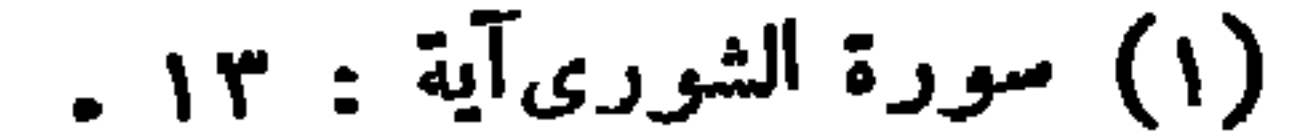

 $- AV -$ 

التلفزيون آله نافله للصوب والصورة . فهو متاح من المستعة يجوز بيعه وشراؤه . والحرمة فى استعماله آتية من نوع ما ينقله كالأغانى الخليعة ، والصور الماجنة ، الَّى تفسد العقول والأجسام ، فإن خلا من ذلك ، وكانت الإذاعة الصوتية أو المرئية مقصورة على القرآن والحديث والمحاضرات الجادة، والبرامج الهادفة ، والبرامج الترفيهية غبر الخليعة ، فهو مباح . والإئم يكون على من قدم المنكر وأذن به ،كما على من تعرض واستحله واستباحه .

$$
\overline{\phantom{0}} \leftarrow \Lambda \Lambda -
$$

 $\begin{array}{cccccccccc} \mathbf{p}_n & & \mathbf{p}_n & & \mathbf{p}_n \\ & \mathbf{p}_n & & \mathbf{p}_n & & \mathbf{p}_n \end{array}$ 

السؤال الحادي والتسعون :

حول قطف العنب لصناعة الخمر يسأل مؤنس بحيى من الجزائر : عن حكم العامل الذى يقطف العذب لتصنع منه الحمر ؟ وبجيب فضيلة الشيخ الشعراوى قائلا : حرمت الشريعة الحمر وحرمت وسائلها التى تؤدى إليها ومن ثم<br>لعن رسول الله صلى الله عليه وسلم شارب الحمر وعاصرها ومعتصرها<br>وبائعها وحاملها والمحمولة إليه وآكل ثمنها .

والعامل الذى يعمل فى قطف العنب فقط ، دون أن يشارك فى عصره لتخميره ، لا شيء عليه ، إذا لم يقصد بعمله الإعانة على المحرم ، وَبَهِيَّة وسائله ، أما إذا كان يقصد بعمله تمكين غيره من فعل المحرم فعمله حرام ، واللعنة لاحقة به .

 $\Lambda$ 9  $-$ 

وأذان المرأة غبر جائز لأنها إن رفعت صوتها ارتكبت معصية . وإن

. . ש

ومجيب فضيلة الشيخ الشعراوى قائلا : إن ظهور النفاق فى المدينة ظاهرة صحية ، ودليل قوة الإسلام ، لأن القوى هو الذى ينافقه غىره . والإسلام فى مكة كان ضعيفاً . فلما ذهب الإسلام إلى المدينة كان لابد أن تظهر ظاهرة النفاق ، وخاصة من القوم الذين كانت لهم سيادة بددت بالهجرة .

 $\frac{1}{2}$ 

والنفس الإنسانية بجب أن تكون قوية ، ولكن حها للقوة فى ذاته بختلف ، فنفس ترى أنها تقوى على سواها ، ونفس أخرى ترى أنه قبل أن تقوى على سواها تقوى على ذائها ، وهناك نفوس لا تقوى على سواها ولا على نفسها . ولكن الكافر تجتمع له قوة واحدة ، فهو لا يقو على نفسه ليحملها على منهج الله وإن قوى على دعوة الباطل ليواجهها . وهناك ضعف ثالث لا يقوى على نفسه ولا يقوى على دعوة الحق ، فهو معزول عن القوتين ، هؤلاء هم المنافقون . المنافق لم يقو على نفسه ، ولذلك لا يستطيع أن يقبل دعوة الحق لأن نفسه قد راضها الباطل رياضة شرسة . فلم يقو على أن يكبح جماحها ، من الميل إلى الباطل ، وليته كان قوياً على دعاة الحق ليواجههم ، بل أشفق وخاف متهم ، فأعلن الإيمان بالحق ظاهراً ، لأنه لا قوة له على مقاومة نفسه ، والقدرة عليها ، ليؤمن بهذا الحق .

وهؤلاء أخطر القسمبن ، فهم أخطر من الكافرين ، لأن الكافر عائد بصراحة ، وعائد بكل وضوح ، وجعل القوة الخفية تقف أمامه وقوفاً ظاهراً غير مستور ، ولكن المنافق الذى نافق القوة الخفية فادعى أنه معها لتطمئن إلى أن قوتها زادت ، وليته يدعى أنه معها فقط ولكنه فى الباطن هو علمها .

فكأنه حارب الحق فى وجهين . الأول : أنه جعل الحق يعتبره معه .

إذن قوة النفاق كانت أخطر من قوة الكفر ، لشراستها ، وعملها فى الظلام . ولذلك فإن الحق حبن عالج الإيمان والمؤمنين بالآيات عالج الكفر 

الثانى : من ناحية اقتناعه وإيمانه سل سيفاً إيجابياً ظنت قوة الحق أنه معها ، وسيفأ سلبيأ سلب منها .

 $-91 -$ 

 $-91 -$ 

قول من نثق به ونصدقه . فكل دليلنا على الغيبيات هو أن من آمنا به إلهاً قال إن لى خلقاً آخر صفَهم كذا وكذا . فقال : إنى خلقت الملائكة والجن ولكننالا نستطيع رؤيتها .

وفى الإنسان نفسه أشياء لا يستطيع رؤيتها بالعين أو الأنف ، أو بأى من الحواس المعروفة . ومع ذلك فهي موجودة في الإنسان . . . فروح الإنسان التي بها حياته ، هل رآ ها أحد ؟ إنها لا تدرك بأى حاسة . فإذا كان الأمر كذلك بالنسبة لأنفسنا ، فإذا قال لنا خالقنا : إن في الوجود مخلوقات ترانا ولا نراها فعلينا أن نصدقه .

> (١) سورة النازعات الآية ٤٦ . (٢) سورة المؤمنون الآية ١١٣. .

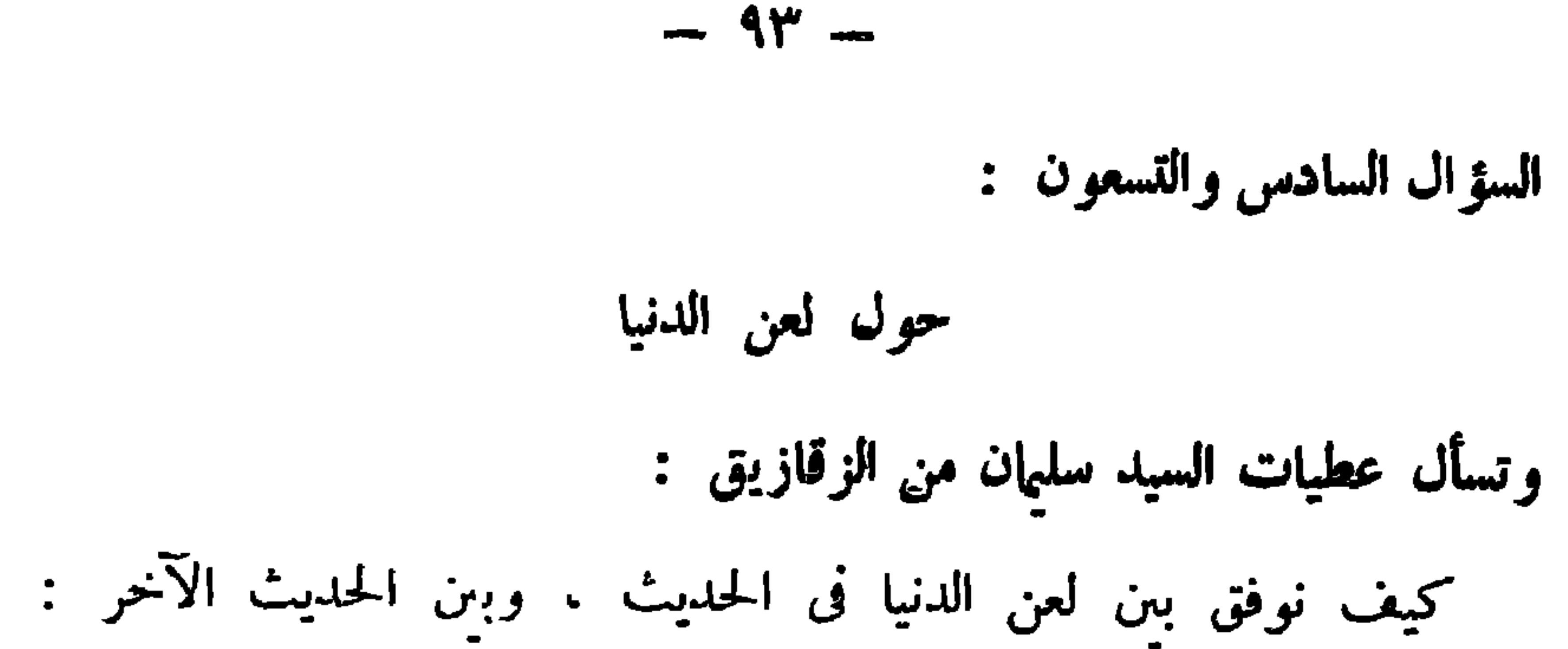

لا تسبوا الدهر فأنا الدهر ؟

بجيبه فضيلة الشيخ الشعراوى قائلا : المقصود بالنهي عن سب الدهر على أنه الفاعل ، لأن الدهر مخلوق ، فلا تقل إن الدهر فعل بي كذا ، فإن الدهر ظرف للحدث ، والله سبحانه هو مجرىالأحداث . فإن سببت الدهر كمسبب للحدث فإنك سببت الله والعياذ بالله. ومعنى لعن الدنيا وما فيها إلا ذكر الله . هو أن الله أعطانى اختيارات في الدنيا أن أختار الطريق خبراً كان أو شراً ، فإن أقبلت على الخبر فمن

المنطق ألاتلعنه ،وإن أقبلت على الشر فإنه ملعون ، إذن فابس المقصود لعن الدنيا لذاتها ، ولكن لما فيها من مخالفة منهج الله .

( ولقد عهدنا إلى آدم من قبل فنسى ولم نجد له عزماً ) (١) . إذن فالقرآن قد برأ حواء من هذه النهمة إنما الذين يكرهون المرأة هم الذين يشيعون عنها ذلك ، وأنها هي التي زينت له أكل الشجرة ه

 $-92 -$ 

حول خطيب الجمعة يسأل محمد إبراهم منصور من القاهرة : هل بجوز لشخص آخر غبر خطيب الجمعة أن يؤم المصلين بدون عذر ب وهل تجوز الإقامة من غبر المؤذن؟ بجيب فضيلة الشيخ الشعر اوى قائلا : من الأفضل أن يكون الخطيب هو إمام الجمعة إلا إذا كان هناك مانع كإصابة الحطيب بمرض أو غيره . وكذلك من الأفضل أن يقيم المؤذن ، دِإِنْ أَقَامٍ غَيْرِه فَجَائزٍ .

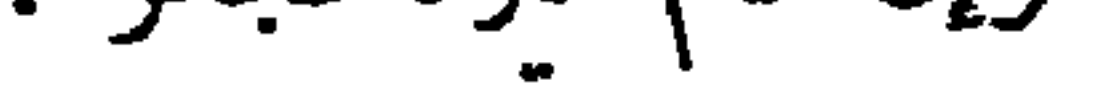

 $\Delta \mathbf{r} = \Delta \mathbf{r} - \Delta \mathbf{r}$  .

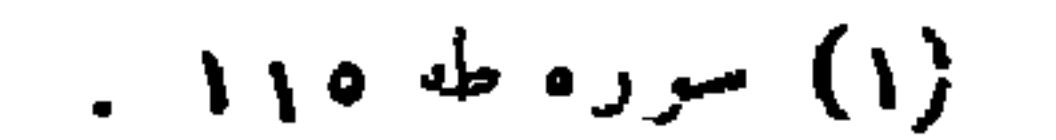

في منبت السوء » . والمعنى بهذا هو فساد النسب إذا كان الأصل غير سليم . والدمن هى آثار الإبل والغنم وأبوالها وأبعارها ، فرعا نبت فيها نبات ، فيكون منظره حسناً أنيقاً ، ومنبته فاسداً ، والمراد التحذير من الزواج بذوات المنظر الحسن ، والجمال الفاتن ، بغبر دين أو خلق ، فهذا ينتج ذوية غير صالحة .

 $-90 -$ 

ومجيب فضيلة الشيخ الشعراوى قائلا :

المجرم هنا هو المشرك . والمعنى أن هذا جزاء الكافر الجاحد ، لا يموت فيستريح ، ولا يحيا الحياة الأخرى بما فيها من نعيم . بدليل قوله تعالى : ( لا يقفى عليم فيموتوا ولا يخفف عنهم) بل عذاب دائم مستمر . وقيل : إن نفس الكافر تبتي معقلة من حنجرته ، فلا بموت بفراقها ، ولا يحيا باستقرارها ، والله أعلم . (١) سورة فاطر الآية ٣٦.

. (٢) سورة فاطر الآية ٦٦ .

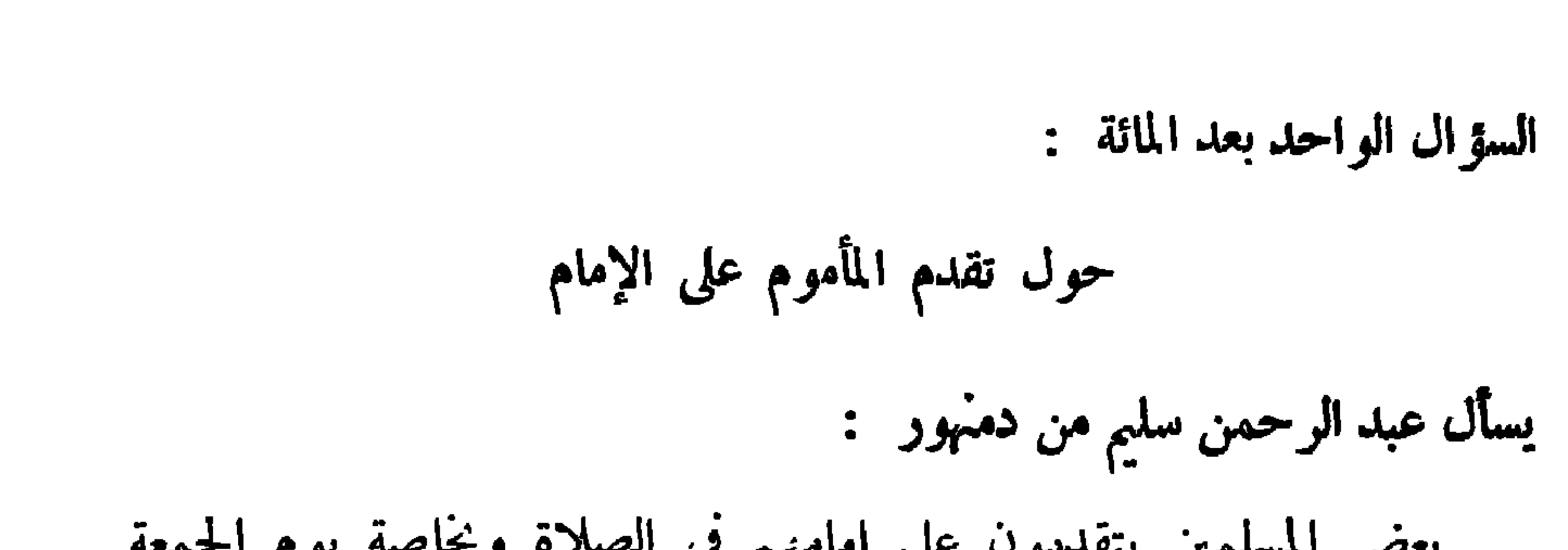

$$
- \mathbf{17} -
$$

السؤال الثاني بعد المائة :

حول السمسرة يسأل عبد، الله فرج إمام من القاهرة : ما رأى الدين فى السمسرة التى بمارسها بعض الناس ، سواء فى التجارة أو فى إيجار المساكن ؟

وبجيب فضيلة الشيخ الشعراوى قائلا :

السمسرة هى التوسط بين البائع والمشترى أو بين المؤجر والمستأجر لتسهيل عملية البيع . وهي شيء متصود في حياة الناس . وكثيراً نما بحتاجون

 $-9V -$ 

والتدليس والغش ، حيى تكون اجرة السمسار حلالا .

تم الكتاب بحمد الله تعالى

محتويا يه الكرمان<br>محتويا يستعملكرمان

$$
-\dot{\gamma}\cdot\cdot\cdot
$$

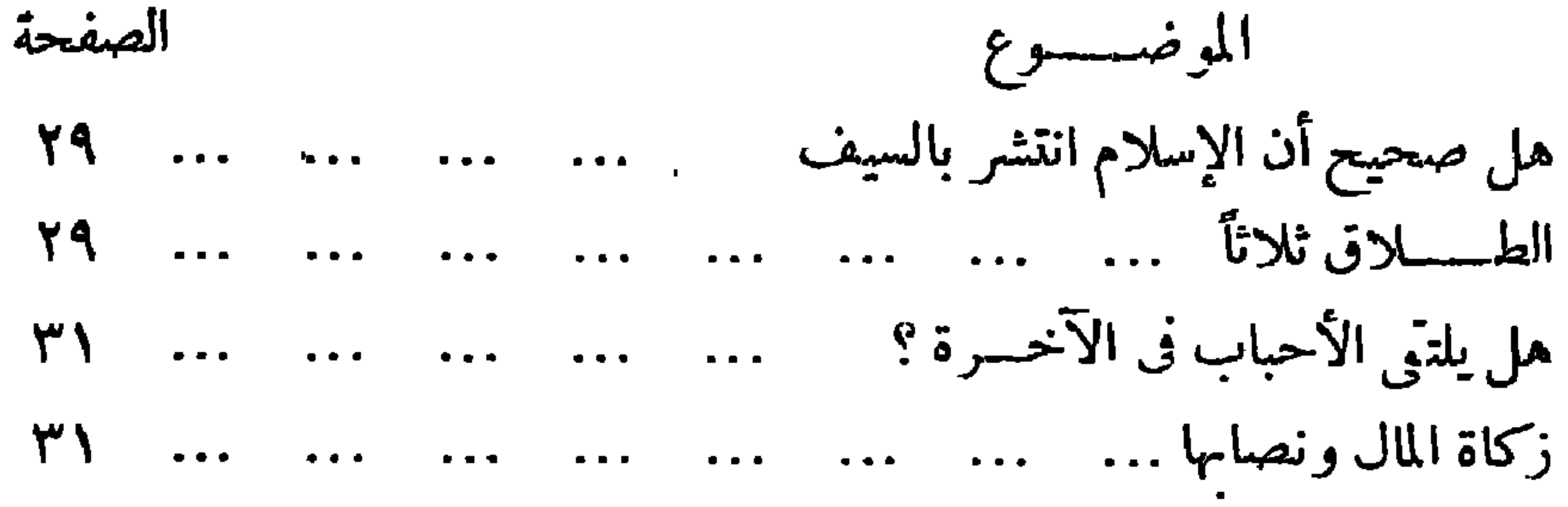

فواتلداليتك الإسلاى-{|دا/ 0، و-صرام ... ... ... ... ...  
\n
$$
ar3 -
$$
 1/2  $ar2$  و اتلاره 1. ... ... ... ... ...  
\n $ar3 -$  1/2  $ar3$  1/2  $ar4$  1/2  $ar5$  1/2  $ar6$  1/2  $ar7$  1/2  $ar7$  1/

الصفحة الموضسسوع ترتيب المصحف وترتيب نزول القرآن ... ... ... ... ... ٣٥ معنى رفعت الأقلام وجفت الصحف ... ... ... ... ... ... ٥٤ معنى اللات والعزى مستنب من الله عن الله عنه الله عنه الله عنه الله عنه الله عنه الله عنه الله عنه ال هل بجوز للأب أن يتحكم فى زواج أولاده ؟ ... ... ... ... ... ... 00 حكمّ تحضير الأرواح وعلاج الأرواح للمرضى مسمد المستعدة تحضير الأرواح وعلاج الأرواح

 $\frac{1}{2} \int d\phi$ 

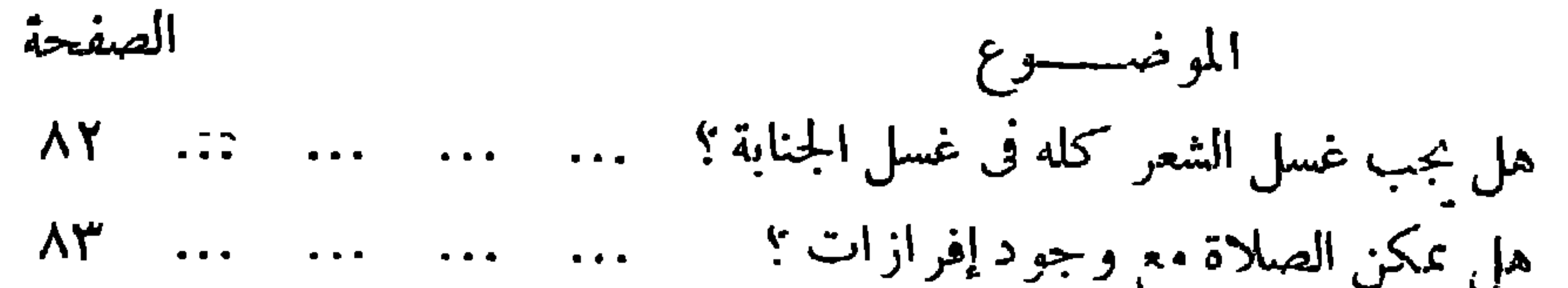

$$
= \int f \cdot \nabla \cdot \mathbf{w} \quad \text{and} \quad
$$

( لابن السني ) **؟** -- عمسل اليوم والليسلة . ه ـــ مكفرات الذنوب ودرجات الثواب ودعوات الخبر . (لابن رجب الحنبلي ) (لابن حجر العسقلانى ) ٦ – الخصال المكفرة للذنبوب . ٧ -- خصائص يوم الجمعة . ( للسيوطى ) ٨ -- كفاية العابدين وتحفة الزاهدين . ( للمنذرى ) ٩ – شرح الأربعين حديثاً النووية . (لابن دقيق العيد ) ١٠ - حجاب المرأة العفة والأمانة والحياء . (للقاضي عبدالله جمال الدين) ١١- ينجنسة والنسار . ( للقاضي عبد الرحم القاضي ) ١٢۔۔ الطريق إلى الجنة (مختصر حاوى الأرواح إلى بلاد الأفراح ) . ( الإمام ابن قيم الجوزية / عبد القادر عطا )

٢٢- خطب الجمعة و العيسدين . (فضيلة الشيخالشعراوى ) جمع وإعدادعبدالقادر عطا ٣٣۔ شہات وأباطيل . خصوم الإسلام والرد علمها . (فضيلة الشيخالشعر اوى ) جمع وإعداد عبدالقادر عطا ٢٤- مائة سؤال وجواب في الفقه الإسلامي . (فضيلة الشيخ|لشعراوى ) جمع وإعداد عبدالقادر عطا

 $-1.5$ 

٢٥\_\_ الاستعداد للموت وسؤال القىر (زين الدين بن على المليبارى ) (الشيخ محمد متولى الشعراوى ) ٢٦۔ المختار من تفسىر القرآن ١ / ٣ ٢٧– آداب الزفاف في السنة المطهرة . ( محمد ناصر الدين الألبانى ) (لابن حجر العسقلاني ) ٢٨- مختصر الترغيب والترهيب .

تطلب هذه الكتب وغبرها من مقر المكتبة ١٤ شارع صفية زغلول – قصر العيني – القاهرة

مطبع مستخدم الشهيب في المحمد<br>والتعالي المواردي المسيرة - القناهية

سلمسيطون A£1111

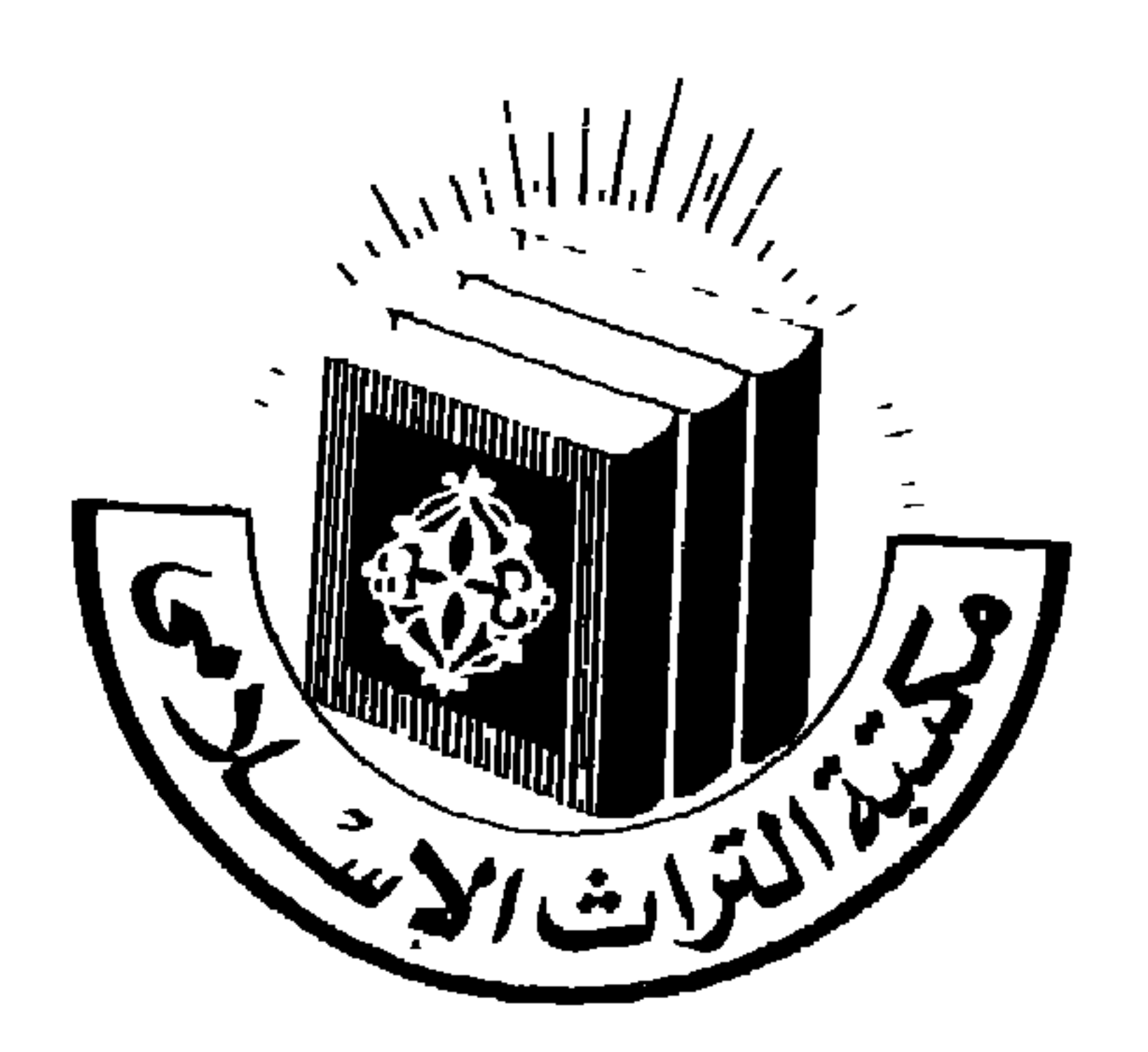

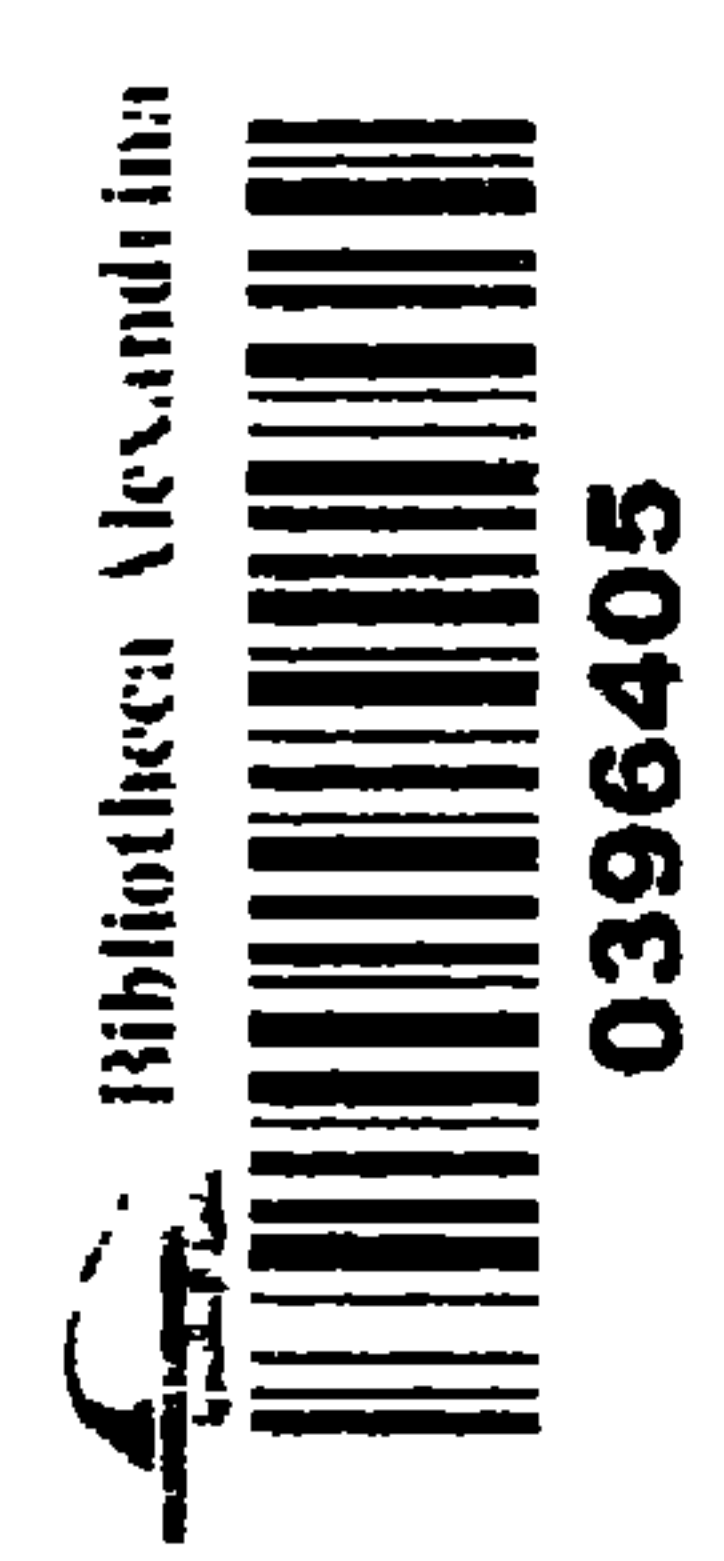

 $\blacktriangleleft$ 

 $\frac{1}{\sqrt{1-\frac{1}{\sqrt{1-\frac{1$